# Guide produit Windows 8.1

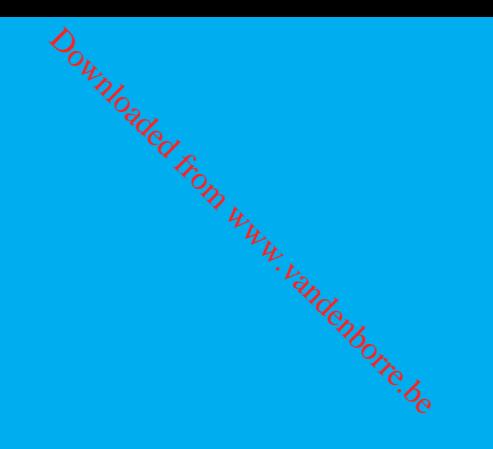

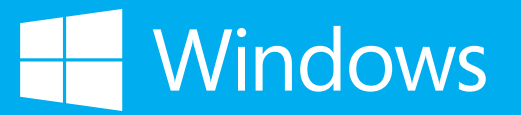

# Table des matières

- **[3 Windows](#page-2-0) : en parfaite [harmonie avec votre](#page-2-0)  [univers](#page-2-0)**
- **4 Gagnez en [efficacité](#page-3-0) tout [en vous amusant](#page-3-0)**
- [5 Plus de fonctionnalités dès](#page-4-0)  [le premier démarrage](#page-4-0)
- [6 Les jeux, la musique et les](#page-5-0)  [vidéos passent au niveau](#page-5-0)  [supérieur](#page-5-0)
- [7 Recherchez, découvrez](#page-6-0)  et [agissez](#page-6-0)
- [11 Gagnez en productivité et](#page-10-0)  [en créativité](#page-10-0)
- [13 Restez connecté avec ce](#page-12-0) qui [compte le plus pour vous](#page-12-0)
- **27** Des appareils et des **[services Windows](#page-26-0)  adaptés au monde de [l'entreprise](#page-26-0)**   $\frac{D_{o}}{L}$ <br>
areils écoles<br>
Windows<sup>0</sup>*n*,  $v_{h}$ <br>
prise<br>
prise<br>
anaire en [m](#page-26-0)atière<br>
vité
- [28 Votre partenaire en matière](#page-27-0)  [de productivité](#page-27-0)
- [29 Des appareils adaptés aux](#page-28-0)  [besoins de votre entreprise](#page-28-0)
- [29 Un professionnalisme de](#page-28-0)  [chaque instant](#page-28-0)
- [31 Une sécurité et une](#page-30-0)  [authentification](#page-30-0) dignes des [entreprises](#page-30-0)
- **[15 Des appareils qui](#page-14-0)  [s'adaptent à votre](#page-14-0)  [personnalité](#page-14-0)**
- [17 Choisissez la combinaison](#page-16-0)  [parfaite entre style et](#page-16-0)  [fonctionnalités](#page-16-0)
- [18 Le langage du tactile](#page-17-0)
- [20 Personnalisez votre](#page-19-0)  [Windows](#page-19-0)
- 21 Profitez d'une [expérience](#page-20-0) [personnalisée sur](#page-20-0)  [l'ensemble](#page-20-0) de vos appareils
- **[22 Tout fonctionne à](#page-21-0)  [merveille, où que vous](#page-21-0)  [soyez](#page-21-0)**
- 23 Pas [d'inquiétude](#page-22-0) : Windows [fonctionne encore mieux](#page-22-0)  [qu'avant](#page-22-0) avec plus de [périphériques, à la maison](#page-22-0)  [comme au travail](#page-22-0)
- [25 Restez concentré sur vos](#page-24-0)  tâches : [Windows](#page-24-0) réduit les [retards et les facteurs](#page-24-0)  de [distraction](#page-24-0)
- 26 Restez protégé en [profitant](#page-25-0) [des dernières avancées](#page-25-0)  [dans le domaine de la](#page-25-0)  [confidentialité](#page-25-0) et de la [sécurité](#page-25-0)
- **[32 Windows pour les](#page-31-0)  [développeurs](#page-31-0) [d'applications](#page-31-0)**
	- Des technologies éprouvées et des out  $\zeta^{\text{de référence}}$  $\zeta^{\text{de référence}}$  $\zeta^{\text{de référence}}$
- 34 Développez les meill jeux pour les meilleu [équipements](#page-33-0)
- 35 Créez des expérience [immersives pour vos](#page-34-0)  [applications](#page-34-0)
- 38 Touchez toujours plu d'utilisateurs d'applic sur plus [d'appareils](#page-37-0)
- [38 Toujours plus de débouchés](#page-37-0) [financiers](#page-37-0)
- 39 Le [Windows](#page-38-0) Store s'occupe [de tout](#page-38-0)

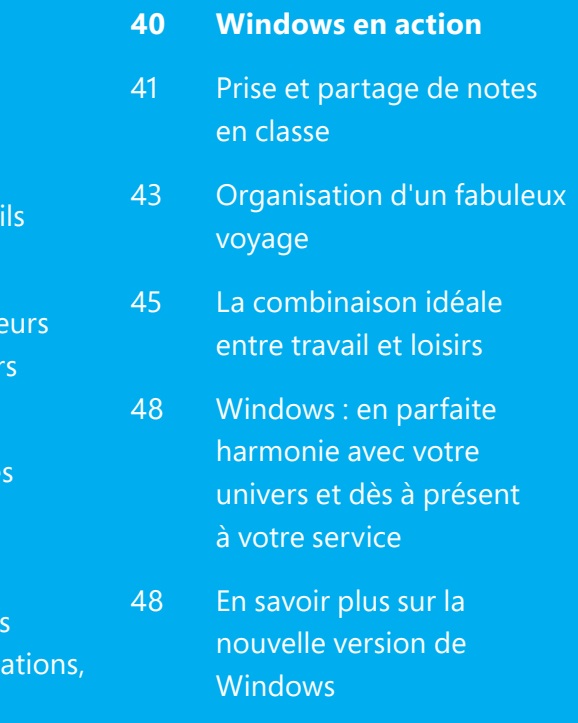

Guide produit Windows 8.1

# <span id="page-2-0"></span>Windows : en parfaite harmonie avec votre univers

Windows 8 a marqué l'arrivée de fonctionnalités innovantes dans le domaine de l'informatique mobile, tactile et connectée. Windows 8.1 poursuit l'approche déjà amorcée avec Windows 8, qui consiste à associer un choix unique en matière d'appareils à une gamme extrêmement performante et riche d'applications et de services cloud.

La nouvelle version de Windows est maintenant entre vos mains. Elle a été conçue pour accompagner chaque instant de votre vie, et ses fonctionnalités avancées tirent le meilleur parti des dernières avancées matérielles et des nouvelles technologies. Entièrement personnalisable, Windows vous offre une multitude de possibilités, quel que soit le type d'appareil que vous utilisez. Avec Windows, vous avez accès à une large sélection d'applications, à des divertissements exploitant toujours plus la richesse des services cloud, à des options supplémentaires en matière de communication et de stockage, et à des outils Web plus performants sur le plan de la navigation, notamment tactile, et de la recherche.

Mais surtout, Windows centralise l'ensemble de vos documents et de vos préférences, de telle sorte que toutes vos applications et tous vos services fonctionnent en parfaite harmonie et se synchronisent à chaque instant du quotidien. Cette expérience utilisateur unique en son genre s'offre à vous dès aujourd'hui dans Windows 8.1 et Windows RT 8.1.

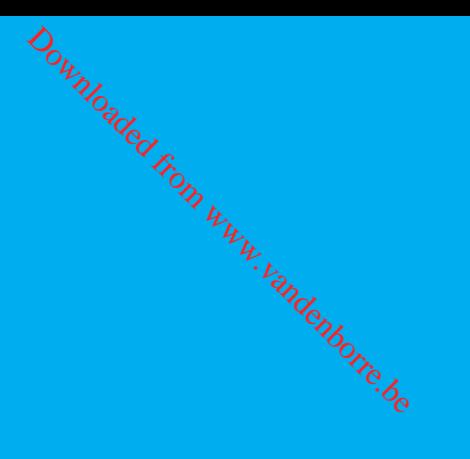

# <span id="page-3-0"></span>Gagnez en efficacité<br>tout en vous amusan<br>. tout en vous amusant

Windows 8.1

Vous réalisez de plus en plus d'activités avec vos appareils ? Le nouveau Windows vous permet de toutes les centraliser, grâce à une fantastique collection d'applications et de services conçus pour s'adapter à votre façon de vivre.

Discutez avec vos amis sur Skype, menez à bien vos projets avec Office\*, défoulez-vous avec les jeux Xbox, découvrez de nouvelles applications sur le Windows Store, puis profitez du cloud pour sauvegarder et synchroniser le tout : Windows vous accompagne à chaque instant du quotidien, où que vous soyez et où que vous alliez.

Évidemment, toutes les fonctionnalités de Windows ont été conçues pour fonctionner en parfaite symbiose les unes avec les autres. Au final, vous profitez d'une expérience utilisateur capable de booster votre productivité, votre créativité et votre capacité à communiquer. Avec Windows, vous accomplissez toujours plus de tâches dans un environnement plus ludique que jamais.

\*Inclus dans Windows RT 8.1 ; peut nécessiter un achat séparé

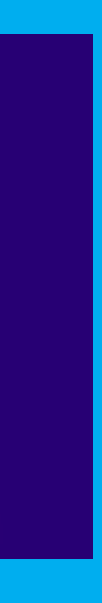

# <span id="page-4-0"></span>Plus de fonctionnalités dès le premier démarrage

Tirez le meilleur parti de votre appareil Windows en le configurant dès le départ, en suivant une procédure très rapide. Commencez par vous connecter à Internet, puis configurez votre compte Microsoft. Gratuite et rapide, cette procédure vous permet de vous connecter avec votre appareil au large éventail d'applications et de services qui ont valu à Windows sa popularité.

Grâce à votre compte Microsoft, vous pouvez faire votre choix parmi les applications du Windows Store et accéder à des jeux Xbox ainsi qu'à de nombreux divertissements. Vous pouvez

utilisez, par exemple Facebook, Twitter et Google.

Dès lors que votre compte est activé, vous pouvez vous rendre sur le Windows Store pour découvrir tout un univers d'applications riches et variées, puis les télécharger. Celles-ci viendront ainsi compléter les applications gratuites préinstallées dans Windows, telles que Bing Actualités, Bing Finance, Bing Voyage, Bing Cuisine et vins, Bing Météo, Calendrier, Liste de lectures, etc. *O<sub>umple</sub>*<br>
emple Facebook, Aide+C<br>
gle. <sup>V</sup>o<sub>n Wurk</sub> explique<br>
otre compte est *Von de la n*<br>
uvez vous rendre *de la n*<br>
is Store pour fonction<br>
in univers Tout &

stocker vos fichiers dans le cloud et bénéficier d'un compte Skype entièrement gratuit. En associant d'autres appareils Windows à votre compte, vous pouvez synchroniser sur tous vos écrans l'ensemble de vos fichiers, de vos paramètres et des applications que vous avez téléchargées sur le Windows Store.

Si vous utilisez votre adresse Outlook.com comme compte Microsoft, bon nombre des applications préinstallées sur votre appareil Windows (Courrier, Calendrier, Contacts, SkyDrive et Skype) se connectent facilement aux autres services que vous

Enfin, pensez à consulter la nouvelle application

Aide+Conseils pour découvrir une visite guidée très instructive expliquant les principes de base de la navigation, l'utilisation édes paramètres et les nouvelles fonctionnalités de Windows 8.1. Tout comme les fenêtres contextuelles qui s'affichent la première fois que vous effectuez des actions importantes (navigation dans l'interface, accès à la dernière application utilisée, accès à l'écran d'accueil, etc.), cette application est une formidable ressource qui vous permet de tirer le meilleur parti de Windows.

L'écran d'accueil regroupe tout ce qui compte pour vous. Pour bâtir un écran d'accueil à votre image, choisissez tout ce que vous voulez placer sur l'écran d'accueil et la façon dont ces éléments doivent être affichés : contacts, applications, contenus, pages Web, etc.

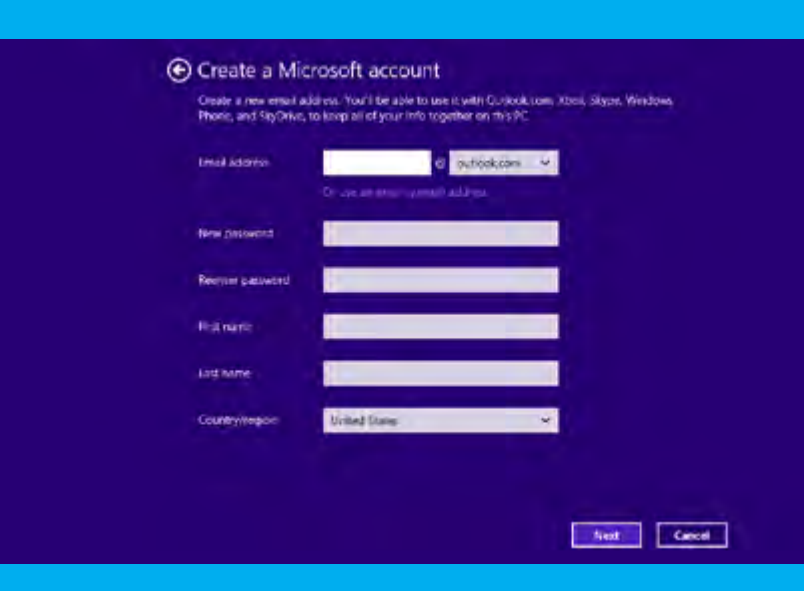

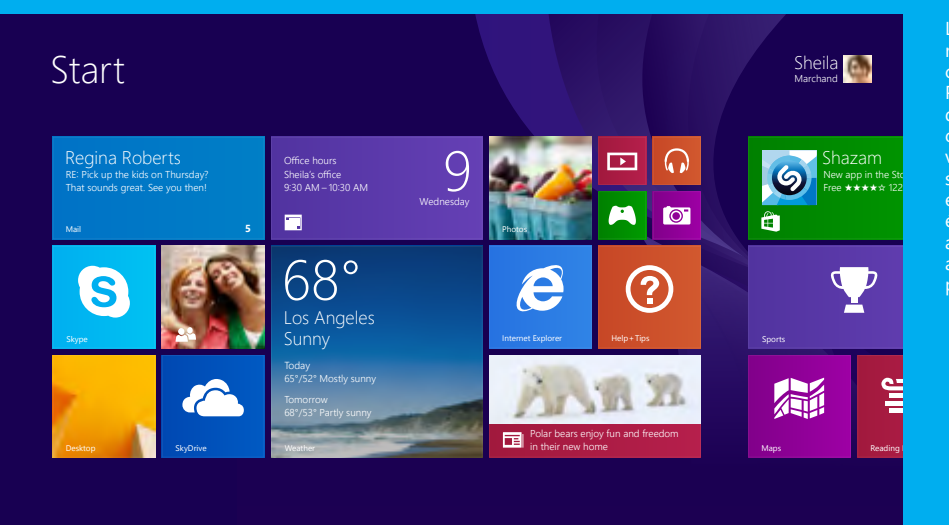

La procédure de configuration de votre compte Microsoft est gratuite et rapide. Elle vous permet de vous connecter avec votre appareil au large éventail d'applications et de services Windows. Configurez votre compte dès le début pour profiter tout de suite de Windows dans les meilleures conditions.

# <span id="page-5-0"></span>Les jeux, la musique et les vidéos passent au niveau supérieur

Pour regarder un film, écouter de la musique ou vous entraîner à atteindre le meilleur niveau du dernier jeu à la mode, Windows offre une fabuleuse expérience de divertissements, grâce aux applications Xbox et à celles proposées par des partenaires tels que Netflix, Hulu, edjing (application de DJ avec fonctionnalités sociales) et bien d'autres. Toutes ces applications sont disponibles sur le Windows Store.

Xbox ne se limite plus au jeu, mais devient véritablement votre système de divertissements intégré dans le cloud. Xbox Music vous permet d'accéder à des millions de morceaux, que vous pouvez découvrir, écouter et même télécharger. Avec Vidéo Xbox, vous avez accès où que vous soyez aux derniers films en haute définition et à vos émissions de télévision

préférées. Importez vos contenus multimédias existants, y compris votre bibliothèque iTunes, pour tout regrouper au même endroit.

aux derniers films et aux émissions de télévision en haute définition : vous pouvez visionner ce que byous aimez, où que vous soyez.

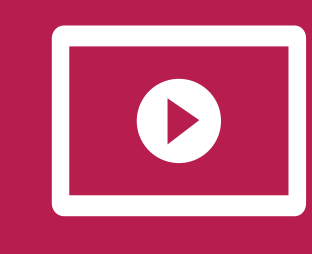

6 Guide produit Windows 8.1

Vous voulez diffuser des contenus à partir de votre PC sur un autre appareil pour encore plus de confort d'utilisation ? Utilisez Miracast pour diffuser vos contenus sur les téléviseurs et les projecteurs compatibles via l'adaptateur adéquat, ou même pour dupliquer l'image ou l'étendre sur un deuxième écran. Xbox SmartGlass permet à vos appareils Windows et à votre téléviseur de communiquer pour rendre les émissions, les films, les musiques, les sports et les jeux encore plus intéressants. Avec SmartGlass, vous pouvez regarder un film sur la Xbox 360 tout en cherchant des informations sur les acteurs sur un autre appareil Windows.

hulupLus

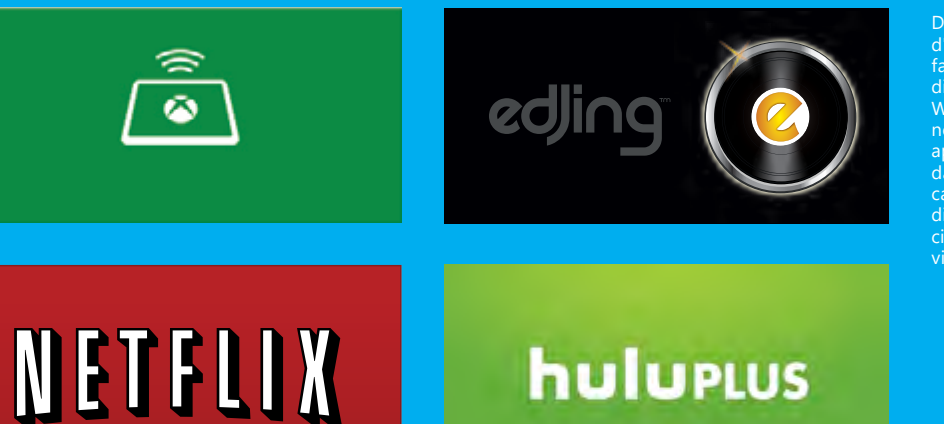

Des dizaines de milliers d'applications fantastiques sont disponibles sur le Windows Store, notamment vos applications préférées, dans toutes les catégories : divertissements, cinéma, télévision, vidéo, musique et jeux.

**Vidéo**

Downloaded from www.

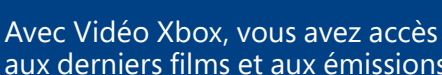

#### **Jeux**

Découvrez les derniers jeux à la mode, des classiques indémodables et des exclusivités Windows.

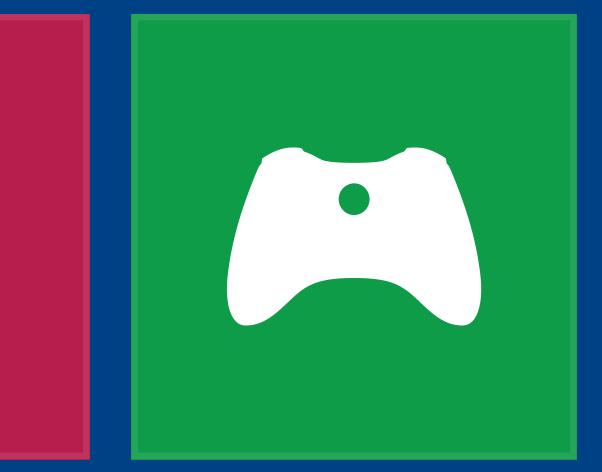

Guide produit Windows 8.1

# <span id="page-6-0"></span>Recherchez, découvrez et agissez

Quelle que soit la manière dont vous vivez votre quotidien, Windows vous accompagne et vous permet d'apprendre, d'effectuer des recherches et de découvrir de nouveaux horizons.

#### **OVERVIEW** Search destination

Bing Voyage, qui fait partie des nombreuses applications intégrées à Windows 8.1, regroupe tous les outils dont vous avez besoin pour planifier votre prochain voyage et vous permet de passer facilement à votre projet une réalité.

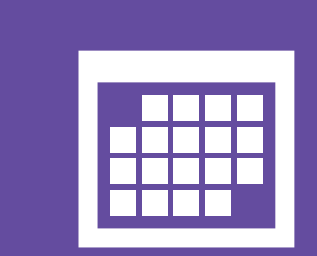

**FROMMERS**

With its seemingly limitless blue skies, enviable climate, miles of beaches and relaxed Southern California vibe, San Die has much in its favor. The city's roots as first west coast settlement of Spain and proximity to Mexico are evident in the 18th-century Mission San Diego de Alca the adobe-and-tile architecture and the sizable Hispanic community, but San Die is very much an American metropolis, its glass corporate towers, high-tech innovation, well-endowed universities overflowing recreational and cultural attractions for visitors: world-class sailing theater, wildlife parks, year-round outdo living, adventurous fusion cuisine, inviti historic neighborhoods and some of California's best surfing.

Toute la musique que vous comme vous l'entendez. À t sune application simple d'utilisation, Xbox Music vous permet d'accéder à tous vos morceaux préférés. Entièrer repensée pour les besoins d Windows, l'application Musi vous permet d'accéder à vot collection, d'écouter la radio et de découvrir gratuitemen des millions de morceaux, dès le premier démarrage.

 $\overline{\mathbf{q}}$ 

**CONTENTS** Best Hotel Bets The Best Authentic Experiences The Best Museums

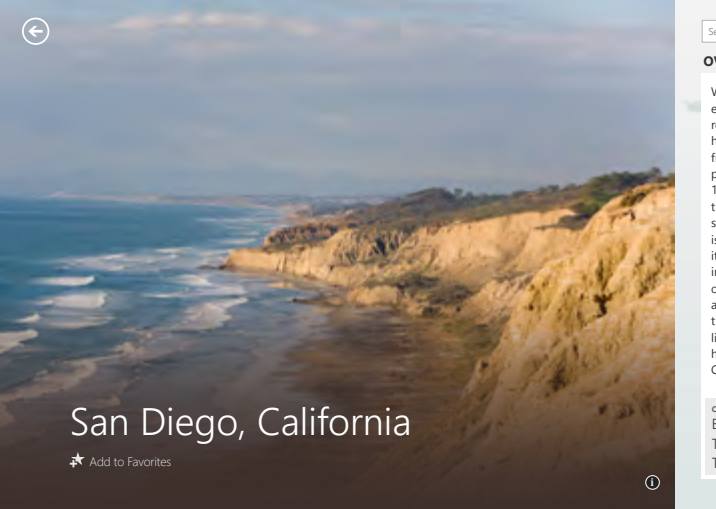

**Musique**

#### **Cartes**

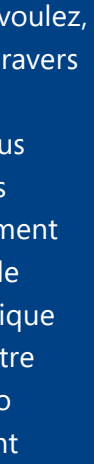

L'application Cartes, qui exploite la technologie Bing, vous aide à trouver facilement et rapidement les lieux que vous cherchez et l'itinéraire pour vous y rendre. Repérez rapidement les endroits qui comptent le plus pour vous, enregistrez-les et explorez-les, afin d'obtenir des itinéraires, de connaître les conditions de circulation et de découvrir bien d'autres informations.

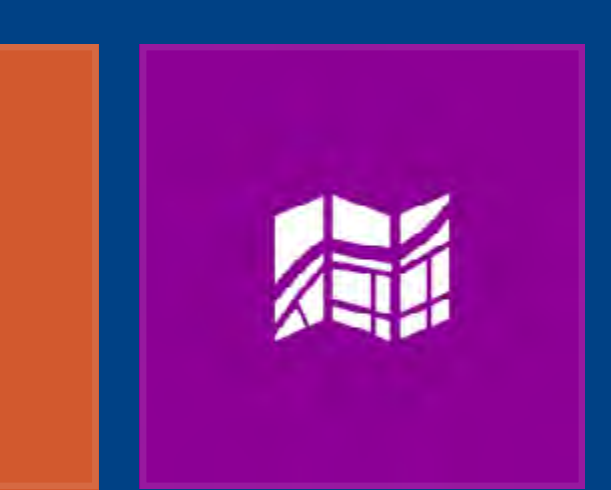

#### **Calendrier**

## L'application Calendrier vous offre un point de vue clair et pertinent  $L_2$ sur votre emploi du temps. Elle est optimisée pour Exchange et intègre des fonctionnalités sophistiquées de gestion des réunions et des rendez-vous, adaptées aux emplois du temps les plus chargés. Dowing<br>
alendrier vous offre<br>
alendrier vous offre<br>
alendrier vous offre<br>
be clair et pertinent les comments<br>
comments of d'atilises<br>
ctionnalités<br>
permet

La vue Et après ? offre une présentation particulièrement adaptée aux calendriers personnels.

#### **Bing Smart Search : des recherches plus performantes**

Bon nombre des activités que nous réalisons à l'aide de nos appareils connectés commencent par une recherche. Avec Windows, la recherche a été réimaginée, afin de mettre en avant les résultats dont vous avez réellement besoin et les actions que vous pouvez entreprendre.

La recherche est plus simple que jamais à lancer : il vous suffit de saisir des caractères à n'importe quel moment sur l'écran d'accueil ou d'utiliser l'icône Rechercher, où que vous soyez dans Windows.

Bing Smart Search a élargi le périmètre de recherche et désormais, les recherches sont globales : elles renvoient les résultats issus de votre PC, de vos applications, de vos espaces de stockage cloud et du Web. Si ce que vous cherchez se trouve dans une application ou dans vos paramètres (modification de l'imprimante par défaut, par exemple), vous n'avez pas besoin d'utiliser un autre mode de recherche. Une seule recherche suffit pour obtenir tous les résultats.

Encore mieux, les résultats sont regroupés et organisés, pour vous permettre d'entreprendre plus

rapidement les actions nécessaires. Un appui sur l'écran ou un clic suffisent pour appeler un contact, écouter une chanson, partager un contenu ou l'enregistrer dans la Liste de lectures afin d'y accéder ultérieurement. Bing Smart Search est donc une fonctionnalité de recherche plus intelligente, et nous sommes convaincus qu'après quelques utilisations, vous ne voudrez plus jamais revenir en arrière et utiliser des outils de recherche traditionnels affichant une simple liste de liens.

Tous les navigateurs ou presque vous permettent de définir des signets, mais Internet Explorer 11 va plus loin : un appui sur l'écran ou un clic suffisent pour afficher vos sites favoris et ceux que vous visitez le plus fréquemment, qui sont automatiquement enregistrés par le navigateur. Naviguez dans plusieurs onglets côte à côte, configurez en un clic les paramètres de confidentialité et épinglez vos sites favoris sur l'écran d'accueil.

#### **La beauté du Web accessible du bout des doigts**

Parmi toutes les activités que nous réalisons sur nos appareils **sur l'autre de la constantive de la constantive de la constantive de la constanti** connectés, la navigation prend une place prépondérante. Avec la nouvelle version 11 d'Internet Explorer, le Web ressemble de plus en plus à une application et les expériences de navigation traditionnelles font partie du passé. Les sites se chargent rapidement et les pages paraissent plus grandes, car les commandes de navigation restent masquées tant que vous n'en avez pas besoin. Conçu avant tout pour le tactile et pour accélérer la navigation,  $\omega_{h}$ <br>
Web actors ible Interne<br>
oigts  $\omega_{h}$  accès à<br>
s activités que noutre, tablette<br>
s appareils  $\omega_{h}$ <br>
avigation prend<br>
ondérante. Avec la Tous ferment

Bing Smart Search vous permet de trouver tout ce que vous cherchez dans vos fichiers et dans vos applications, mais aussi dans le cloud et sur le Web. Les résultats sont classés et organisés, pour vous permettre d'entreprendre plus a competition practice.<br>facilement les actions<br>requises.

Internet Explorer 11 vous donne accès à un Web incroyablement rapide et fluide, aussi bien sur une tablette ou sur un téléphone que

Là encore, votre compte Microsoft entre en jeu pour tout synchroniser. Vous pouvez démarrer une session de navigation sur un appareil Windows et la poursuivre sur un autre appareil : vos paramètres, les onglets de votre navigateur et votre historique sont conservés sur l'ensemble de vos appareils. Avec Internet Explorer 11, vous redécouvrez le Web sous un nouvel angle.

En naviguant sur le Web avec Internet Explorer 11, vous avez plus l'impression d'utiliser une application qu'un simple navigateur : tout est rapide, fluide et parfaitement adapté au tactile.

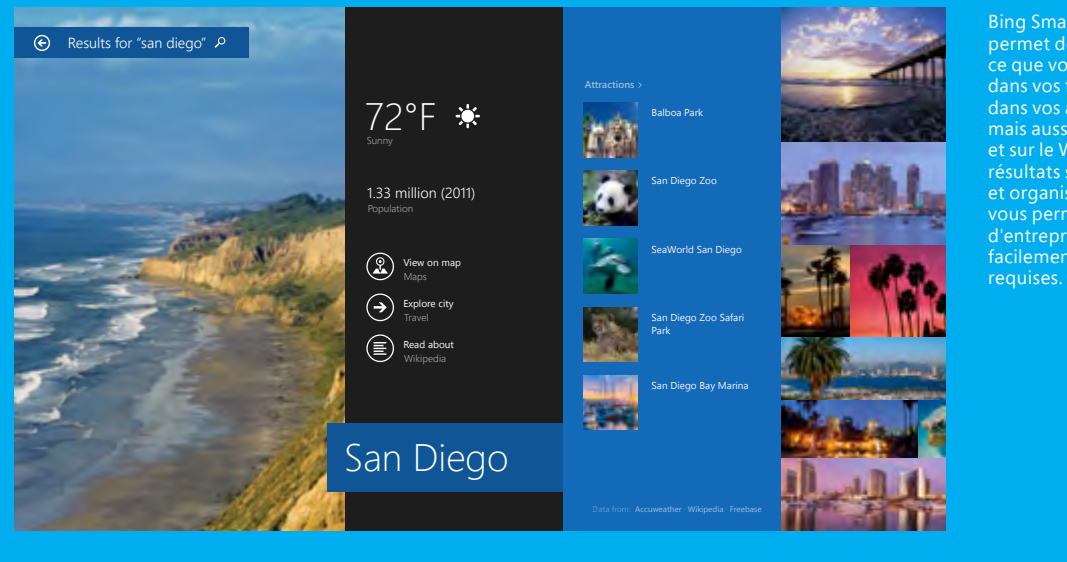

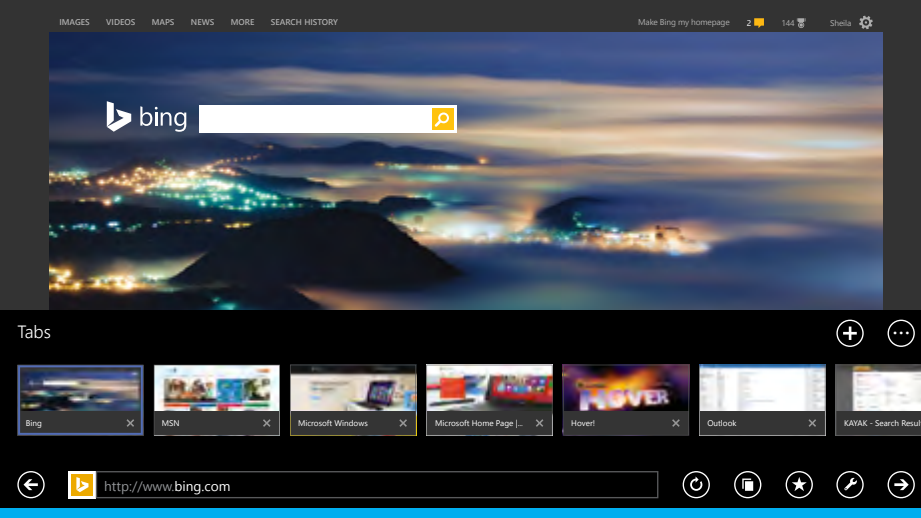

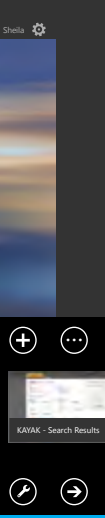

Guide produit Windows 8.1

#### **Tout un univers d'applications**

Windows vous permet d'accéder à tout un éventail d'applications, qu'il s'agisse des applications indispensables intégrées au système ou des nombreuses applications que vous pouvez découvrir et télécharger sur le Windows Store. Commencez par essayer les applications déjà chargées sur votre appareil Windows.

Ces outils indispensables (Courrier, Contacts, Calendrier, Caméra et Photos, mais aussi Bing Actualités, Météo, Sport et Voyage, entre autres) couvrent les fonctionnalités de base, mais pas seulement. Dès le premier démarrage, vous êtes prêt à travailler avec Office\*, à vous divertir avec la musique, la vidéo

et les jeux Xbox, à trouver plus rapidement ce que vous cherchez avec Bing Smart Search et à obtenir les meilleurs itinéraires avec Bing Cartes.

# Des applications qui fonctionnent en parfaite symbiose **Ormical School School School School School School School School School School School School School School School School School School School School School School School School School School School School School School Sch**

Vous êtes maintenant prêt à accéder au Windows Store. Cette boutique regroupe les applications que vous connaissez et que vous aimez déjà, mais aussi de nouvelles applications qui n'attendent plus que vous. Chaque jour, de nouvelles applications sont ajoutées. Entièrement repensé, le Windows Store vous permet de trouver facilement ce que vous recherchez, grâce à sa présentation optimisée et à ses catégories intuitives (applications récemment ajoutées, par exemple). Lorsque vous avez besoin de consulter la liste

complète de vos applications, la vue résumée vous permet de voir d'un coup d'œil votre collection d'applications, aussi vaste soit-elle.

Par différents moyens, Windows incite aussi à la découverte de nouvelles applications. Trouvez vos futures applications en regardant les plus téléchargées du moment et en découvrant les recommandations personnalisées. N'ayez pas peur d'essayer : de nombreuses applications et de nombreux jeux sont entièrement gratuits. Lorsque cela n'est pas le cas, la plupart du temps vous bénéficiez quand même d'une période d'évaluation, pour pouvoir essayer avant d'acheter. Si vous avez offert une carte cadeau Windows ou que vous en avez reçu une en cadeau, sachez que vous pouvez désormais l'utiliser

The New York  $\mathcal{L}^{\text{The New Y}}$  **The New York Times app for Windows 8 is free to download and includes** Free access to the Top States section.<br>Free \*\* **Windows RT 8.1**; peut nécessiter un achat séparé avec Windows 8.1.

aussi bien sur le Windows Store que sur le Windows Ph**රැ**ඳ Store ou sur le Marché Xbox Live.

#### $\odot$ Thin Crust Pizza

ready for battle in this exclusive game for Window. part of the Spartan Ops program and take on the Covenant forces in new, action-packed missions set in the Not interested Suggested for .<br>ple new to dows Store.

Les applications préinstallées dans Windows ont été conçues pour fonctionner en parfaite symbiose les unes avec les autres, pour mieux s'adapter à vos habitudes.

Get unlimited, all-you-can-read access to over 90 of America's mes in one app - FREE for 30-days. No commit

 $\blacksquare$  next issue **Unlimited Magazine** 

Free  $\pm \pm \pm \pm 414$  News & Weather Next Issue Magazines

Free  $\star \star \star \star \star 83582$  Entertainment

Prenons l'exemple de l'application Caméra. Lorsque vous prenez une photo, vous souhaitez en général y apporter quelques retouches et la partager. Ainsi, l'application intègre toutes les fonctionnalités dont vous avez besoin pour créer et envoyer vos meilleures images. Dans l'application Cuisine et vins, les recettes génèrent leurs propres listes de courses, et à chaque menu correspondent des suggestions de vins. Il est même possible de naviguer dans l'application sans les mains : la caméra frontale de l'appareil suit tous vos mouvements, ce qui est très utile lorsque vos mains sont pleines de pâte à cookies, par exemple !

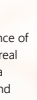

C'est sur le Windows Store que vous pouvez télécharger les applications que vous aimez et découvrir vos futures applications favorites. Grâce aux nouvelles présentations, vous pouvez suivre plus facilement les  $\frac{1}{155}$  high-carry mouveautés, les Discover allegement of the match 3 gems in the world and ces and world's  $\sim$  $$^{4.99 \times 10}_{4.99 \times 10^{10}}$$  recommandations personnalisées.

Également présente parmi les applications préinstallées sur votre appareil, Bing Cuisine et vins propose des conseils et des idées culinaires en plus des recettes, un guide des vins très complet, ainsi qu'un mode « mains libres » qui s'avère très pratique lorsque vos mains sont occupées à cuisiner.

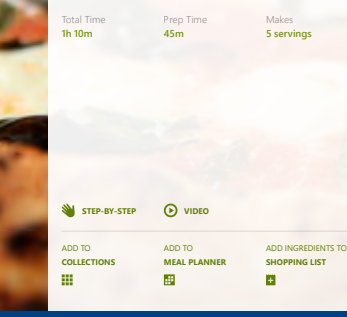

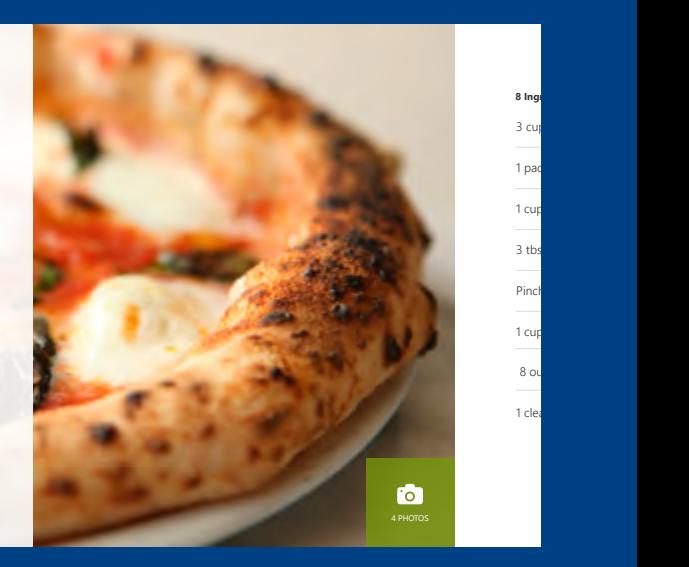

This is the classic Italian pizza, with the perfect balance of crispy, chewy thin crust, just enough tomato sauce, real Buffalo's milk mozzarella that bubbles and melts in a simple perfection with the fresh basil leaves. Kids and adults alike love this recipe, which has... read more

Halo Universe.

Halo: Spartan Assault New from Xbox

Netflix is the world's leading subscription service for watching TV episodes and movies. Get the free app as a part of your Netflix

One of the most downloaded Entertainment apps over the last week. Not interested

Bejewel

The New York The New York

 $\varepsilon$ 

Netflix

Picks for you >

Store Search for apps and the Search for apps and the Search for apps and the Search for apps and the Search for apps and the Search for apps and the Search for apps and the Search for apps and the Search for apps and the

#### **Bing Météo**

L'application Bing Météo vous aide à prévoir vos journées, grâce à des prévisions heure par heure, jour par jour et sur 10 jours, à son système de gestion des lieux favoris et à des cartes météo interactives permettant de savoir en temps réel le temps qu'il va faire.

**Bing Santé et bien-être**

L'application Bing Santé et bienêtre est votre centre de fitness personnalisé, pour un corps plus sain. Elle associe près de 1 000 vidéos d'exercice, des informations de référence en matière de nutrition et de

L'application Bing Sport vous à suivre vos sports préférés équipes favorites : actualités scores, programmes, classen statistiques et bien d'autres informations, au sein d'une expérience utilisateur personnalisée. Les mises à jour des vignettes dynamiques vous permettent de suivre l'actualité de vos équipes favorites.

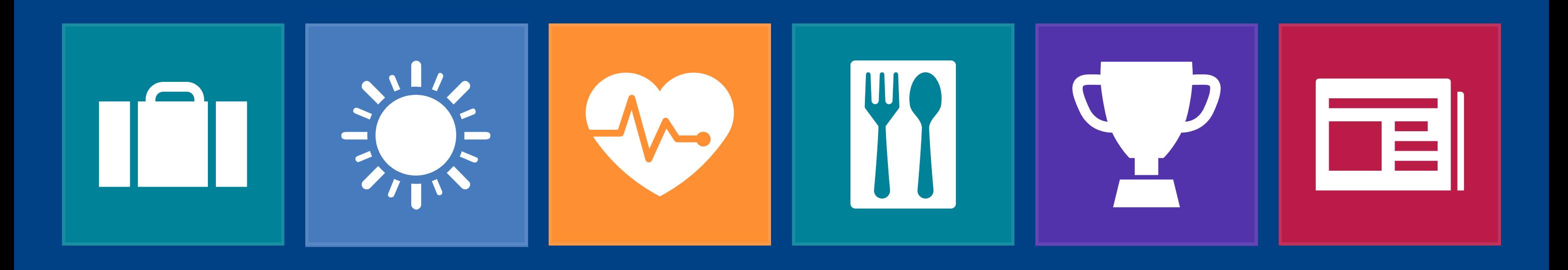

Regorgeant de recettes, d'informations œnologiques et de<sub>s</sub> guides culinaires, l'application Bing Cuisine et vins est conçue pour être utilisée dans la cuisine, notamment grâce à son mode « mains libres », qui vous permet de parcourir les recettes en bougeant la main : plus besoin de poser vos doigts gras et collants sur l'écran !  $\frac{\partial u_{i}}{\partial q}$ <br> **Surfall of the Capital from Capital Strategy Aventures**<br>  $\frac{u_{i}}{\partial q}$  a suivre<br>  $\frac{d}{dq}$  a suivre<br>  $\frac{d}{dq}$  a suivre<br>  $\frac{d}{dq}$  a suivre<br>  $\frac{d}{dq}$  a suivre<br>  $\frac{d}{dq}$  a suivre<br>  $\frac{d}{dq}$  a suivre<br>  $\frac$ 

médecine, ainsi que des outils de suivi d'entraînement, de régime et de santé, pour vous aider à atteindre vos objectifs en matière de bien-être.

#### **Bing Sport**

#### **Bing Cuisine et vins**

#### **Bing Actualités**

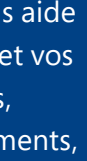

L'application Bing Actualités et ses nombreuses photos vous permettent de rester au courant des thèmes d'actualité qui comptent le plus pour vous, à travers une expérience personnalisable offrant des articles issus des sources nationales et locales que vous connaissez, pour une couverture sur mesure de vos thématiques préférées.

#### **Bing Voyage**

L'application Bing Voyage vous permet d'explorer plus de 2 000 destinations dans le monde grâce à de magnifiques photos, à des vues panoramiques à 360° et à des recommandations indiquant les meilleures attractions touristiques, les meilleurs hôtels et les meilleurs restaurants. Bing Voyage est une véritable fenêtre sur le monde.

# <span id="page-10-0"></span>Gagnez en productivité et en créativité

Nous consacrons une partie importante de nos journées à accomplir des tâches. Pour rendre vos dossiers en temps et en heure à vos supérieurs ou peaufiner vos projets personnels, Windows vous aide à gagner en créativité et en productivité.

Pour profiter d'une productivité optimale à chaque instant, aucune autre solution n'égale la puissance de la suite complète Office. Windows vous permet d'accéder à Word, PowerPoint, Excel et OneNote. Word, PowerPoint, Excel, Outlook et OneNote sont préinstallés sur les appareils Windows RT 8.1. Vous pouvez travailler en multitâche comme un pro\*\* en profitant de la fonctionnalité d'écran fractionné, qui permet d'afficher jusqu'à quatre applications simultanément, selon la taille de votre écran. Vous disposez de nouvelles fonctionnalités de recherche globale, mais aussi de la nouvelle version 11 d'Internet Explorer, rapide, optimisée et adaptée aux interfaces tactiles. Si vous êtes interrompu dans votre travail ou si vous faites une pause, la Liste de lectures vous permet d'ajouter des marque-pages aux applications et aux pages Web, pour les retrouver facilement par la suite.

#### **Collaborez grâce à Office 365**

Office 365\* vous permet d'accéder aux mêmes outils Office que ceux que vous avez l'habitude d'utiliser, tout en offrant de nouvelles fonctionnalités idéales pour travailler en équipe. Vous pouvez partager et synchroniser facilement des calendriers, des notes et des fichiers : il vous suffit d'envoyer le lien ou d'utiliser les applications Web gratuites d'Office pour les afficher et les modifier. Vous pouvez ajouter des vidéos en ligne aux documents, ouvrir et modifier des fichiers PDF, et aligner les images etles schémas en un rien de temps. Les modèles Excel accélèrent la mise en page et la conception de vos feuilles de calcul, tandis que les nouveaux outils PowerPoint vous aident à aligner vos contenus, à harmoniser les couleurs et à créer des modèles. Avec OneNote, vous prenez des notes en utilisant la méthode qui vous convient : elles sont enregistrées, synchronisées sur tous vos appareils et peuvent même faire l'objet de recherches. Vous l'aurez compris, vous pouvez partager et synchroniser facilement presque tout ce que vous souhaitez, et grâce à Office, les personnes avec lesquelles vous partagez vos contenus peuvent à leur tour en faire de même.

\*À acheter séparément.

\*\*Office Famille et Étudiant 2013 RT est inclus dans Windows RT 8.1. Avec Windows 8.1, Office peut nécessiter un achat séparé.

#### **Liste de lectures**

Downloaded from www.

Vous manquez parfois de temps pour regarder les vidéos ou lire les articles trouvés sur Internet ? La fonctionnalité Liste de lectures vous permet de suivre facilement les contenus et de les gérer au sein d'une interface très esthétique, pour les consulter ultérieurement.

 $\equiv$ 

#### **Lecteur**

Ouvrez vos fichiers PDF, XPS et TIFF grâce à l'application Lecteur. Agrandissez les pages, effectuez des recherches, prenez des notes, enregistrez le tout, puis imprimez ou partagez vos fichiers.

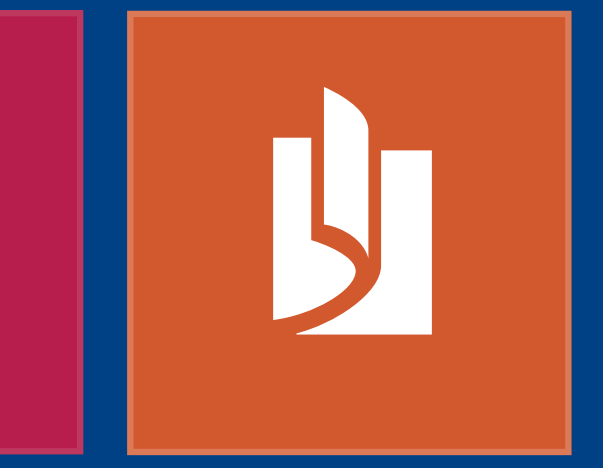

#### **SkyDrive, pour un accès depuis n'importe où**

Pour bon nombre d'entre nous, il est désormais plus simple de prendre de nouvelles photos et de créer de nouveaux fichiers que de les stocker ou d'y accéder. En stockant vos photos de vacances à un endroit et vos dossiers professionnels à un autre endroit, vous n'êtes jamais certain que tout est sauvegardé. SkyDrive est la solution cloud dont vous avez besoin pour enregistrer des fichiers, les stocker et les partager, mais aussi pour sauvegarder tout ce qui vous importe vraiment. Intégrée à Windows, cette solution est aussi simple à utiliser que n'importe quel dossier stocké sur votre PC.

Des applications pour laisser libre cours à votre *créativité* 

Avec SkyDrive, vous accédez à vos fichiers depuis n'importe où ou presque, dès lors que vous disposez d'un accès à Internet et d'un appareil Windows 8 associé à votre compte Microsoft ou d'un navigateur connecté à l'adresse SkyDrive.com. Également disponibles hors connexion, vos fichiers sont synchronisés dans le cloud. En cas de suppression accidentelle d'un fichier, vous pouvez le récupérer en vous connectant à la Corbeille SkyDrive. Vous pouvez aussi lancer la lecture d'un fichier sur un appareil, puis en vous connectant à un autre PC ou une autre tablette, reprendre lalecture là où vous l'aviez interrompue, en étant certain que SkyDrive a bien sauvegardé l'ensemble de vos fichiers et de vos paramètres. SkyDrive est intégré à votre Windows Phone, et les

applications SkyDrive sont également disponibles sur iOS et Android.

SkyDrive vous offre aussi plus de tranquillité d'esprit, puisque vous pouvez l'utiliser pour sauvegarder les fichiers de votre PC et stocker vos paramètres, au cas où vous auriez besoin de configurer un nouvel appareil. Enregistrez vos photos sur SkyDrive en configurant une sauvegarde de votre pellicule : quel plaisir de pouvoir accéder à toutes vos photos à partir de n'importe quel appareil ! Vos sept premiers gigaoctets de stockage sont gratuits et vous pouvez facilement acheter plus d'espace si nécessaire.

Vous souhaitez laisser s'exprimer l'artiste qui sommeille en vous ? Avec Fresh Paint, disponible gratuitement sur le Windows Store, vous pouvez dessiner tout ce qui vous passe par la tête et partager vos créations. En cas de faux mouvement, pas de panique : la fonctionnalité d'annulation et la gomme vous permettent de rectifier votre erreur.

Les applications fonctionnent en parfaite harmonie. Avec les applications Caméra et Photos, et la nouvelle application Scanneur, vous pouvez créer un album numérique contenant vos meilleures photos. Enregistrez-le sur votre SkyDrive pour accéder à vos photos à partir de tous vos appareils Windows, et à l'aide de l'application Magnétophone, enregistrez vos commentaires audio.

SkyDrive est un service cloud performant qui vous permet de stocker vos fichiers et d'y accéder depuis n'importe où ou presque. Intégré à Windows, ce service extrêmement simple d'utilisation vous offre gratuitement vos sept premiers gigaoctets.

Fresh Paint est une application de dessin amusante et simple d'utilisation, préinstallée dans Windows. Créez des œuvres originales ou transformez vos photos en superbes peintures, puis partagez vos créations en un appui ou en un clic.

Downloaded From Www.

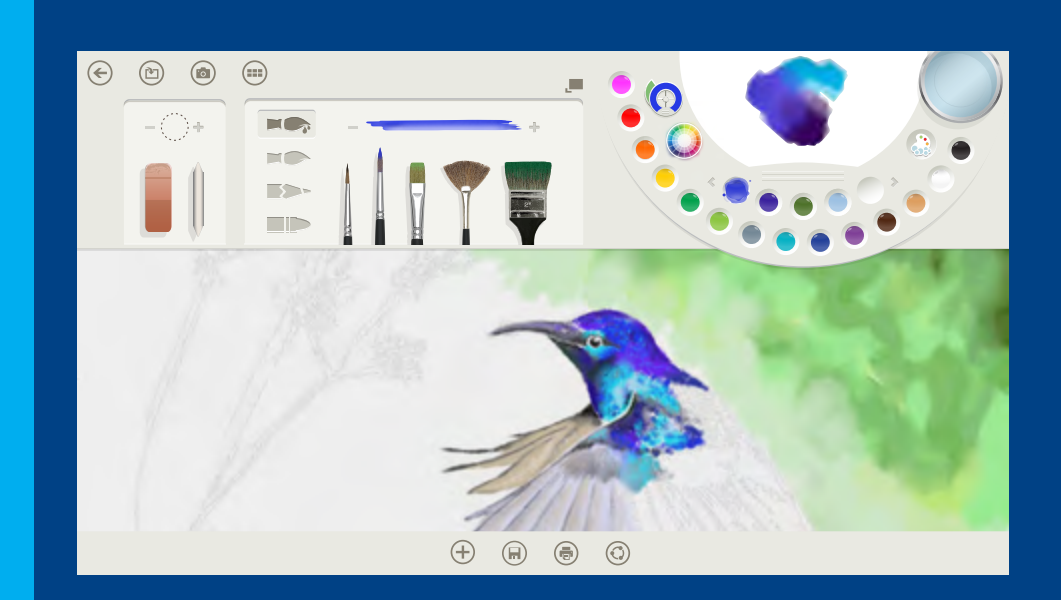

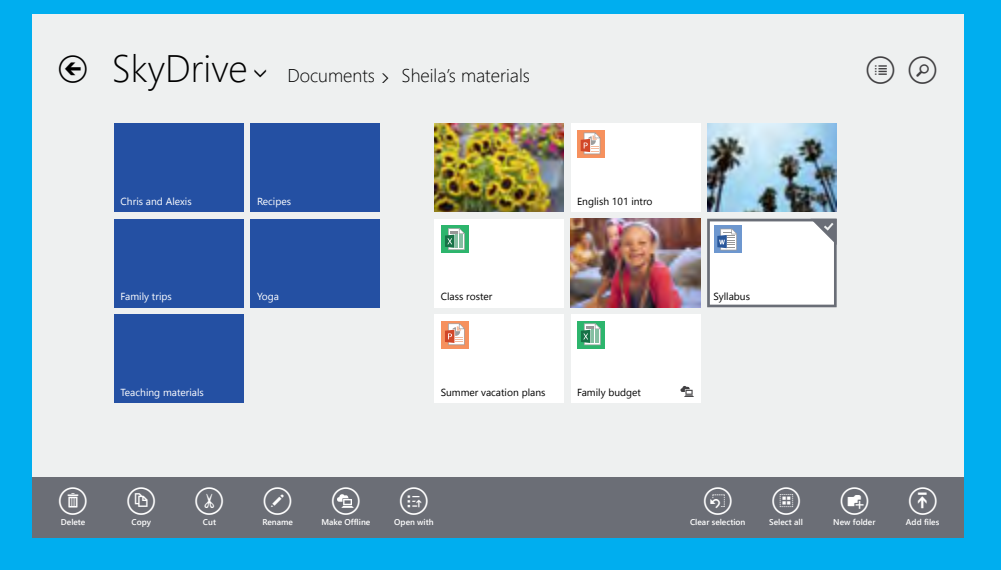

# <span id="page-12-0"></span>Restez connecté avec ce qui compte le plus pour vous

Où qu'elles soient et où que nous allions, nous voulons rester proches des personnes qui comptent pour nous, sans jamais perdre le contact. À ce titre, Windows est une véritable plateforme de communication couvrant tous les moyens de communication (courrier électronique, chat vidéo, réseaux sociaux, etc.) qui nous permettent de rester en contact avec le monde qui nous entoure.

#### **Gérez votre vie**

Avec la nouvelle version de l'application Courrier et Outlook.com, vous profitez d'une expérience de messagerie performante et personnalisée. Vous pouvez gérer plusieurs comptes au même endroit, qu'ils soient personnels ou professionnels. La vue Contacts vous aide à surveiller les messages envoyés par vos contacts importants. Les vues consacrées aux newsletters et aux réseaux sociaux masquent automatiquement ces messages de votre boîte de réception et les placent dans une autre vue, que vous pouvez consulter lorsque vous disposez de plus de temps. Utilisez la fonctionnalité Ranger pour supprimer automatiquement les courriers indésirables de votre boîte de réception. Avec la nouvelle version de l'application Calendrier, vous pouvez créer rapidement des événements et afficher un calendrier couvrant plusieurs comptes.

L'application intégrée Courrier est un outil de communication performant, qui vous permet d'ajouter et de gérer facilement vos messages et vos comptes de messagerie. Elle offre des fonctionnalités de suivi des messages importants et de filtrage des éléments plus secondaires.

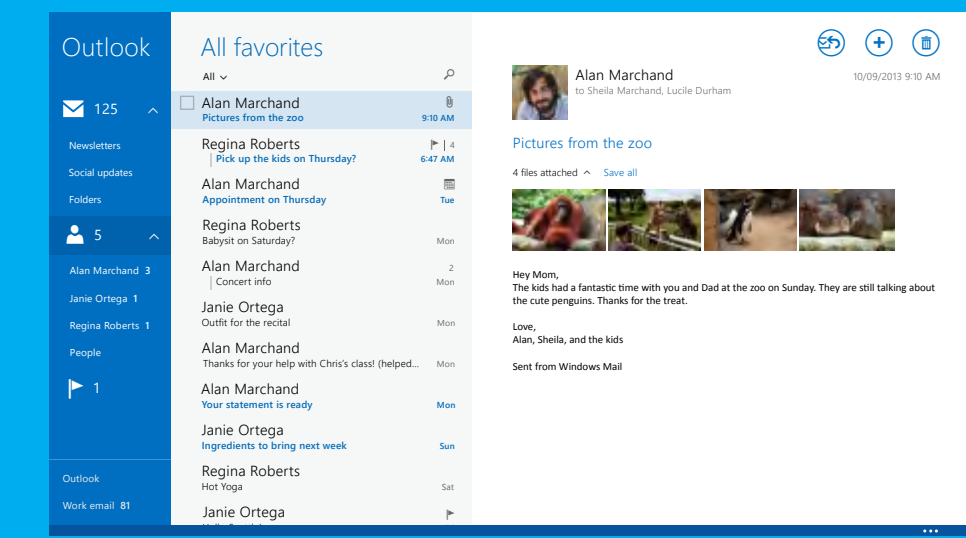

13 Guide produit Windows 8.1

#### **Courrier**

Downloaded from www.

Organisez automatiquement votre boîte de réception et profitez de vues rapides présentant vos contacts favoris, les messages auxquels vous avez ajouté un drapeau, les dossiers, les newsletters et les mises à jour des réseaux sociaux. Les commandes rapides de la liste des messages, l'utilisation du glisser-déplacer et la fonctionnalité Ranger d'Outlook. com font de la consultation des différents messages un véritable jeu d'enfant.

#### **Outlook.com**

Une messagerie plus efficace. Un Windows plus personnalisé. Outlook.com, le service de messagerie qui connaît actuellement la plus forte croissance dans le monde, compte plus de 400 millions de comptes actifs.

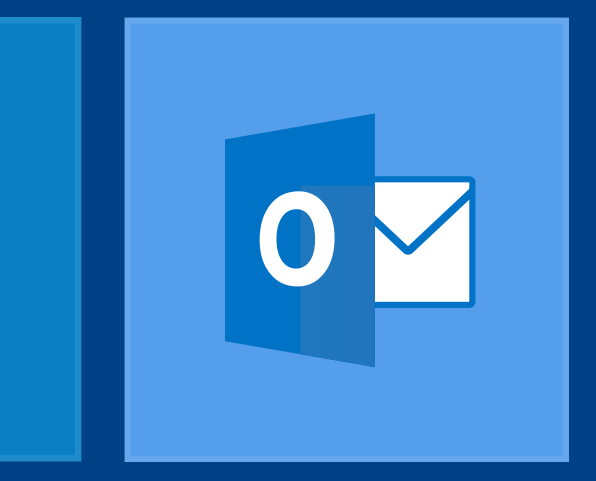

Vous souhaitez envoyer par courrier électronique un fichier qui ne se trouve pas sur votre appareil ? Comme Office, l'application Courrier peut accéder aux contenus enregistrés sur SkyDrive. La gestion de plusieurs boîtes de réception devient un jeu d'enfant, car l'application Courrier vous permet de configurer plusieurs comptes de messagerie et d'épingler des dossiers de messagerie spécifiques sur l'écran d'accueil. Conçues pour s'adapter à notre façon de basculer sans cesse entre messagerie et rendez-vous, les applications Courrier et Calendrier se placent facilement côte à côte avec d'autres applications.

#### **Communiquez**

Grâce à l'application intégrée Contacts, vous centralisez tous vos contacts, et vous pouvez suivre .<br>facilement leurs activités sur l'ensemble de vos réseaux sociaux et échanger facilement en choisissant le moyen de communication qui

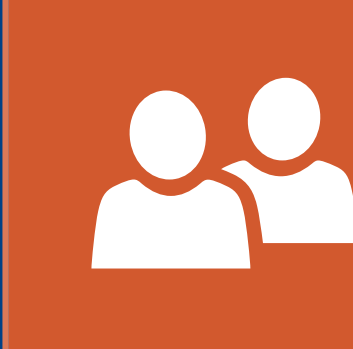

14 Guide produit Windows 8.1

L'application Contacts est votre carnet d'adresses universel. Grâce à elle, les contacts de tous vos carnets d'adresses et réseaux s'affichent au même endroit, et vous recevez les dernières notifications de vos amis. Vous pouvez également synchroniser les contacts des réseaux sociaux tels que Facebook et Twitter. Pour communiquer, vous pouvez envoyer un message électronique, passer un appel ou contacter la personne via un réseau social, directement dans l'application Contacts. Dans tous les cas, vous pouvez aussi épingler des contenus sur l'écran d'accueil, car vos vignettes ne servent pas uniquement à épingler des applications : vous pouvez épingler des amis et des membres de votre famille, pour un accès direct. Avec les vignettes

Regroupez tous vos contacts en un seul et même endroit. Découvrez l'actualité de vos amis et participez à leurs conversations en ajoutant vos commentaires et emises à jour.

dynamiques, vous suivez en plus leurs activités directement sur l'écran d'accueil.

#### **Restez en contact, même lorsque vous êtes loin**

Lorsqu'une conversation en face à face s'impose, Skype est l'outil qu'il vous faut. Bavardez avec votre meilleur ami, gardez le contact avec vos enfants pendant que vous êtes en déplacement et prenez des nouvelles de vos proches. Avec Skype pour Windows 8.1, un simple clic ou un appui sur l'écran suffisent pour accéder à vos contacts et à vos conversations récentes.

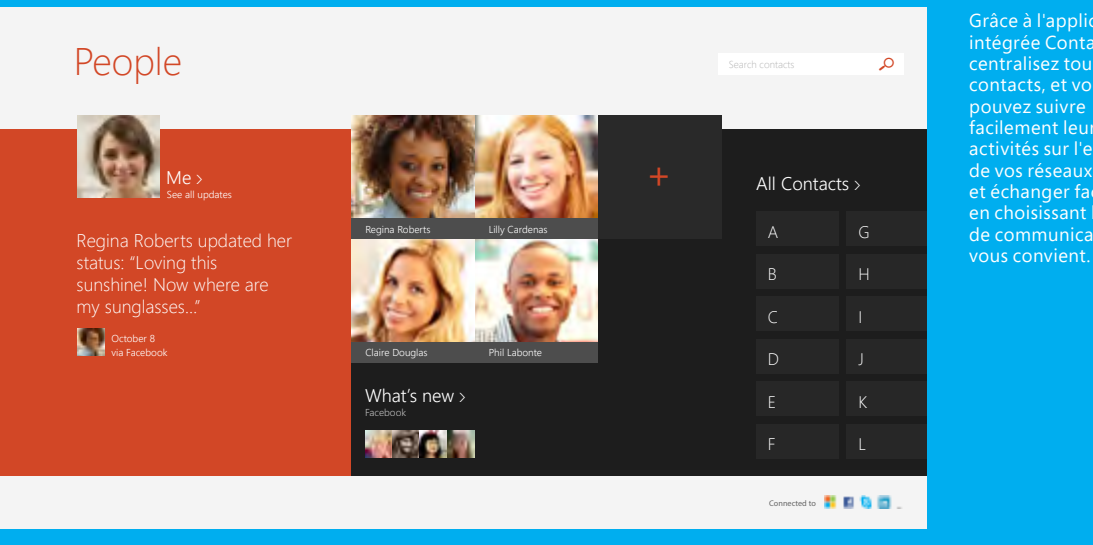

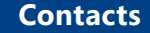

Downloaded from www.

#### **Skype**

Avec Skype, vous pouvez rester en contact avec vos amis et vos proches, même lorsque vous êtes loin. Vos messages instantanés sont ancrés automatiquement sur le côté lorsque vous regardez une émission ou que vous jouez, et vous pouvez basculer rapidement entre un appel audio ou vidéo et une application de messagerie instantanée tout-en-un. En outre, vous pouvez à tout moment partager un fichier, une photo ou un message vidéo.

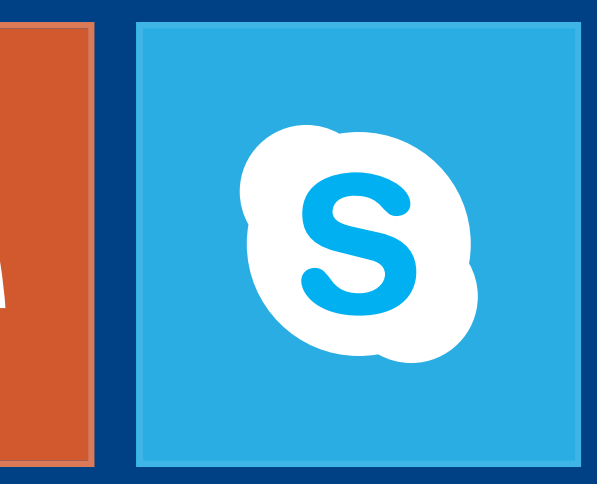

<span id="page-14-0"></span>Des appareils qui s'adaptent à votre personnalité

Votre PC ou votre tablette Windows fait partie de votre vie et de nombreuses possibilités s'offrent à vous pour personnaliser votre expérience. Sélectionnez l'appareil idéal, personnalisez votre écran d'accueil avec les contenus et l'arrière-plan de votre choix, et téléchargez vos applications préférées sur le Windows Store. Windows met à votre disposition des possibilités quasi illimitées pour créer une expérience utilisateur reflétant parfaitement tout ce qui compte vraiment à vos yeux.

Des plus petites tablettes aux ordinateurs tout-en-un les plus puissants, les appareils Windows couvrent un large éventail de possibilités en termes de style, de puissance et de mobilité : chaque utilisateur dispose ainsi d'un appareil parfaitement adapté<br>à ses besoins.

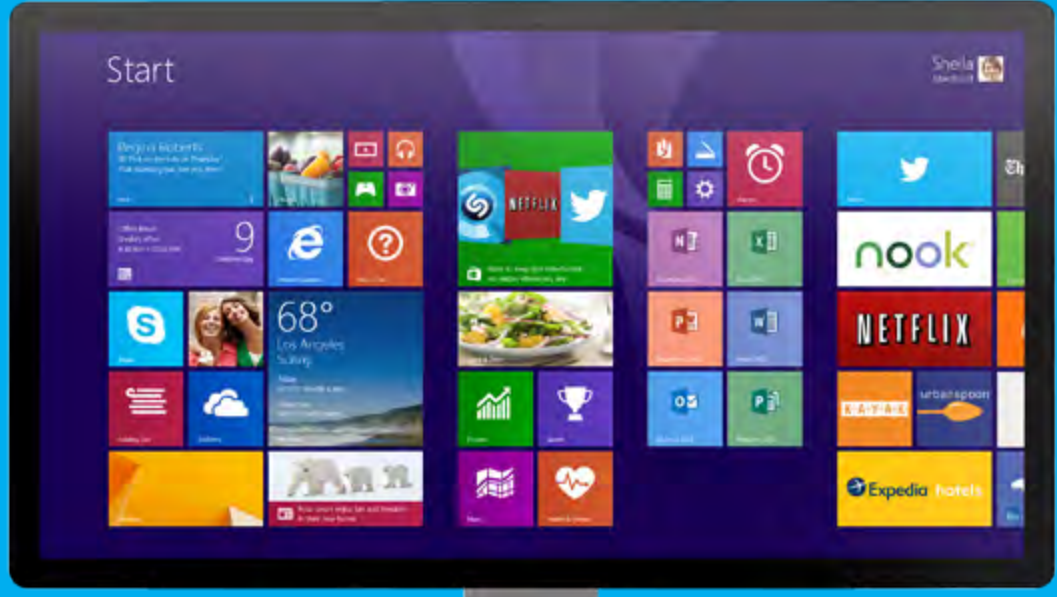

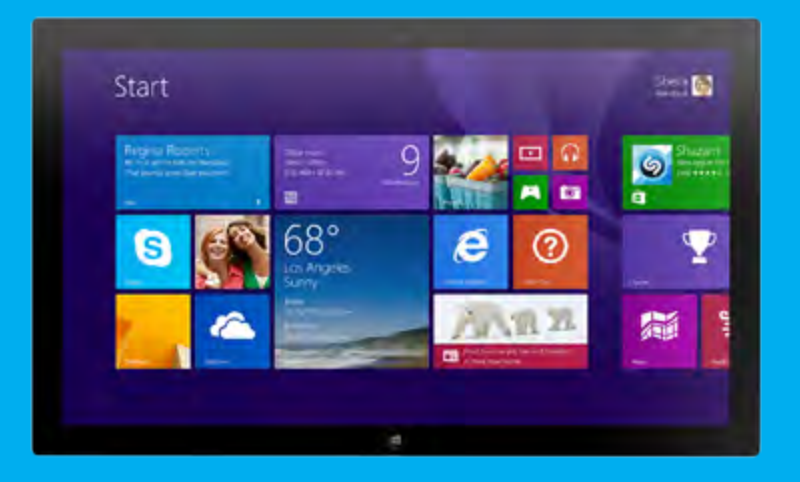

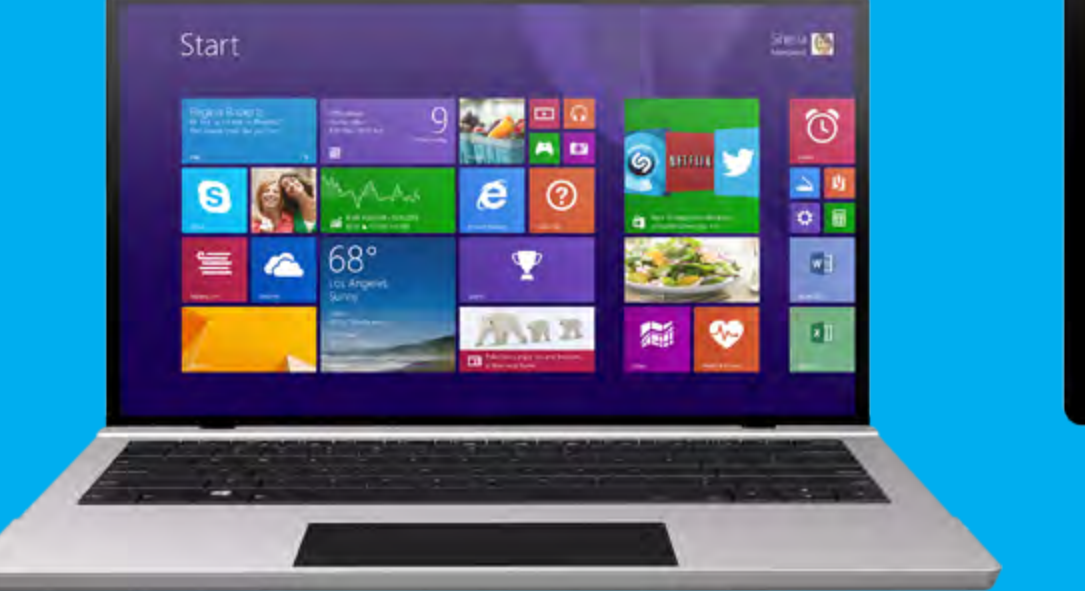

Downloaded from www.vandenborre.be

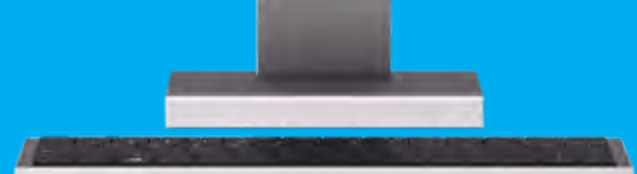

# <span id="page-16-0"></span>Choisissez la combinaison parfaite entre style et fonctionnalités

Les appareils Windows permettent de profiter des dernières innovations matérielles. Les possibilités sont si nombreuses que vous trouverez sans aucun doute l'appareil qui vous convient. Les avancées récentes dans le domaine des processeurs permettent de fabriquer des appareils aussi performants que légers, qu'il s'agisse de petites tablettes, de magnifiques ordinateurs portables tactiles offrant ce qui se fait de mieux en termes de performances et d'efficacité énergétique, ou encore d'appareils hybrides ou à écran amovible.

Votre appareil Windows est également le nœud qui vient centraliser tout votre univers numérique. Connectez votre PC à un grand écran et profitez des meilleurs divertissements avec Xbox. Sur les ordinateurs portables et les PC de bureau performants, vous profitez de jeux encore plus réalistes. Enfin, les images haute résolution sont absolument splendides, quelle que soit la taille de l'écran.

Windows 8.1 prend également en charge le standard Bluetooth 4.0 LE, pour des performances et une autonomie optimales. Le haut débit mobile vous permet de rester connecté partout où vous allez. Les écrans multipoints offrent un clavier virtuel plus performant et facilitent la sélection de texte, grâce à plusieurs améliorations (disposition fractionnée, possibilité d'utiliser les chiffres sur le clavier principal, prise en charge améliorée de l'éditeur IME).

Vous avez accès très précisément au style et aux fonctionnalités dont vous avez besoin, jusque dans votre façon d'interagir avec l'appareil (tactile, saisie au clavier, clic ou stylet). Quel que soit le mode choisi, vous pouvez passer facilement de l'écran d'accueil à vos applications, puis au Bureau, que vous avez l'habitude d'utiliser. Vous restez dans l'univers Windows et vous êtes donc certain que votre nouvel appareil est compatible avec un large éventail d'imprimantes, d'appareils photo, de claviers, de souris, d'écrans et d'accessoires divers et variés.

#### **Caméra**

Avec la nouvelle application Caméra, les outils de retouche les plus impressionnants et les plus puissants sont désormais simples et intuitifs.

Prenez des photos de format standard ou des photos panoramiques à 360°. Retouchez et partagez vos photos dix secondes à peine après les avoir prises, le tout sans même quitter l'application Caméra.

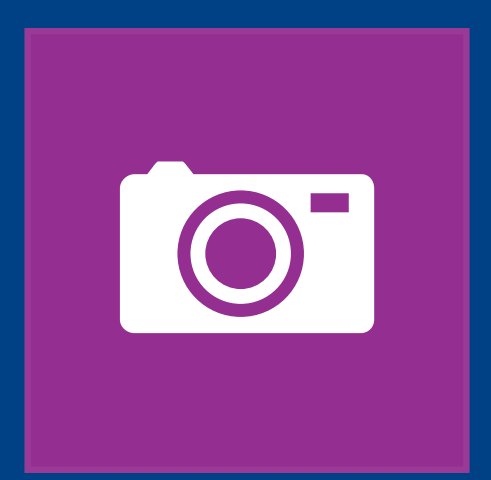

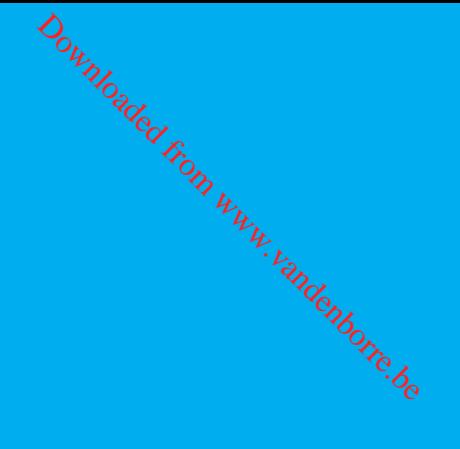

Guide produit Windows 8.1

**Balayer l'écran à partir du bord droit pour accéder aux commandes système**

Si vous balayez l'écran à partir du bord droit de l'écran, la barre d'icônes contenant les commandes système apparaît. Si vous balayez l'écran à partir du bord gauche, les applications précédemment utilisées apparaissent.

**Balayer l'écran vers l'intérieur ou l'extérieur sur la gauche pour afficher les applications précédemment utilisées** *O<sub>um</sub><br>
n* vers l'fotérieur Balaye<br>
sur la gauene inférie<br>
les applicatioffs, accéde<br>
nt utilisées <sup>trien</sup>de l'ap<br>
de l'ap<br>
l'écran vers l'extérieur sur s'affice

#### **Équivalent avec la souris**

Placez le pointeur de la souris dans l'angle inférieur droit ou supérieur droit de l'écran.

Si vous balayez l'écran vers l'intérieur, puis vers l'extérieur sur la gauche, les applications les plus récemment utilisées apparaissent et vous pouvez sélectionner une application dans la liste.

**Balayer** l'écran à partir du **inférieur ou supérieur pour accéder aux commandes de l'application** 

Les commandes de l'applic  $s$ 'affi $\mathcal{C}_{\alpha}$ ent lorsque vous ba l'écran à partir du bord infé ou supérieur. En balayant l du haut vers le bas, vous an ou fermez l'application acti

#### **Équivalent avec la souris**

Placez le pointeur de la souris en haut à gauche de l'écran et faites-le glisser vers le bas pour afficher les applications récemment utilisées.

**Balayer l'écran vers l'intérieur à partir de la gauche pour passer d'une application à une autre** 

Si vous balayez l'écran vers l'intérieur à partir de la gauche, les miniatures de vos applications ouvertes apparaissent afin que vous puissiez les ouvrir rapidement.

#### **Équivalent avec la souris**

Placez le pointeur de la souris dans l'angle supérieur gauche et cliquez pour parcourir les applications, ou dans l'angle inférieur gauche de l'écran et cliquez pour afficher l'écran d'accueil.

#### **Équivalent avec la souris**

Cliquez avec le bouton droit de la souris sur l'application pour voir les commandes de l'application.

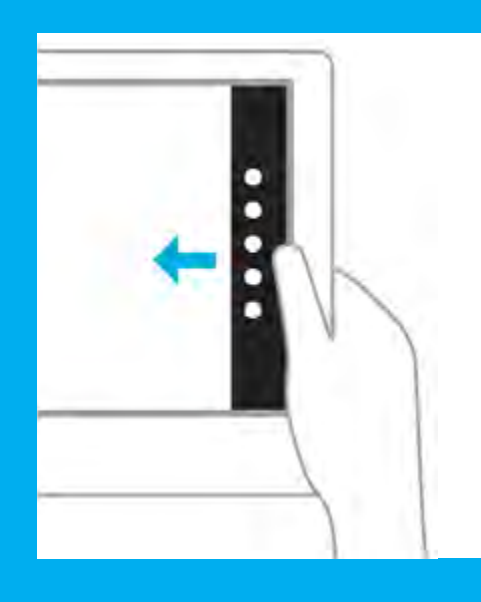

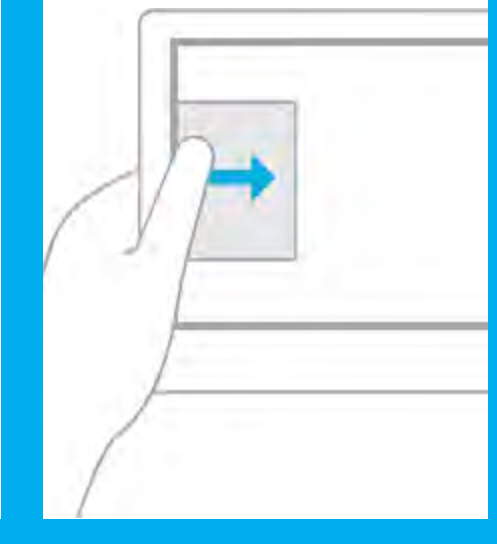

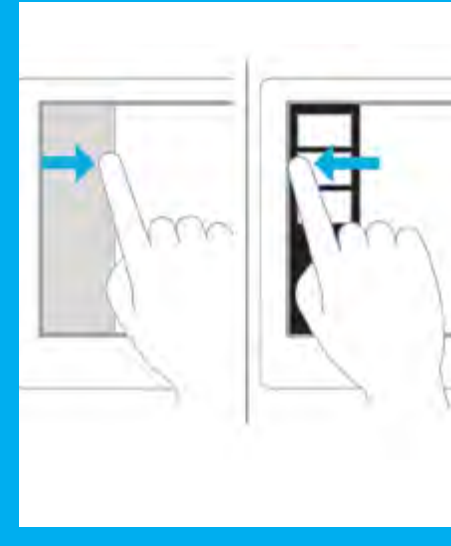

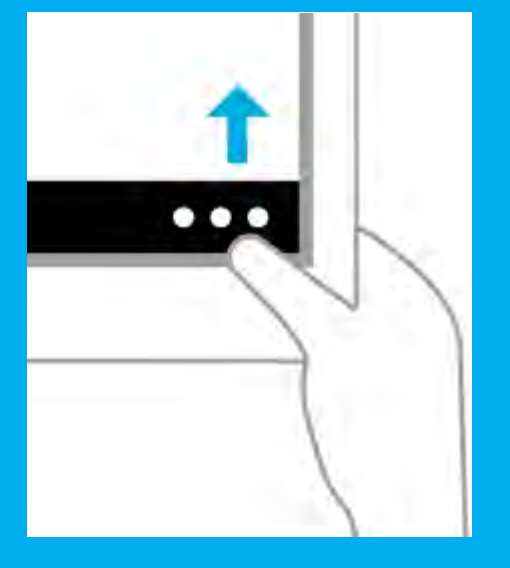

## <span id="page-17-0"></span>Le langage du tactile

En effectuant des mouvements spécifiques sur un appareil tactile, vous pouvez réaliser les activités de base (recherche, partage, etc.). Dans tous les cas, chaque commande est aussi accessible à la souris ou au clavier, pour vous permettre d'utiliser le mode d'interaction qui vous convient.

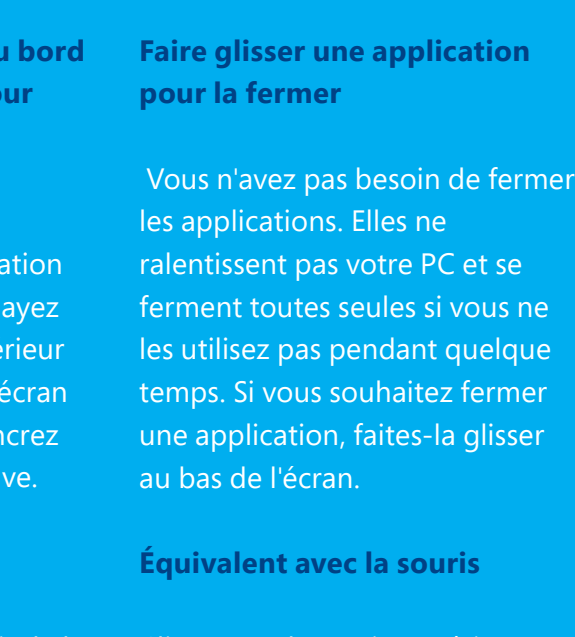

Cliquez sur la partie supérieure de l'application et faites-la glisser vers le bas de l'écran.

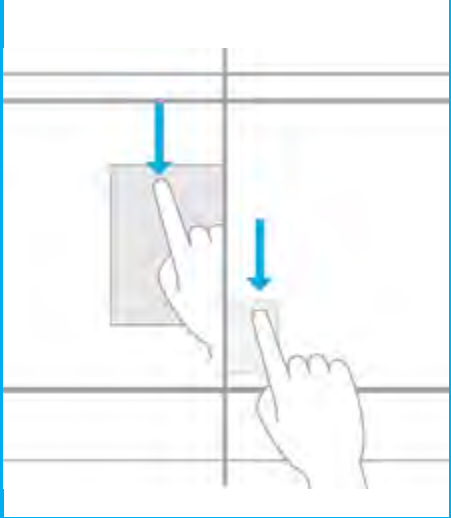

#### **Appuyer pour effectuer une action**

Le fait d'appuyer sur un élément d'interface déclenche une action : lancement d'une application ou ouverture d'un lien.

**Équivalent avec la souris**

Cliquez sur un élément pour effectuer une action.

#### **Appuyer de façon prolongée pour en savoir plus**

 Des informations détaillées s'affichent lorsque vous appuyez de façon prolongée. Dans certains cas, l'appui prolongé permet d'ouvrir un menu comportant des options.

**Équivalent avec la souris**

Placez le pointeur sur un élément pour afficher plus d'options.

#### **Faire glisser**

Vous faites glisser votre doigt principalement pour vous déplacer dans des listes ou sur des pages ou pour les faire défiler, mais également pour d'autres interactions, notamment pour déplacer un objet ou pour dessiner et écrire.

**Pincer ou étirer pour effectuel un zoom avant ou arrière** 

Le zoom permet d'accéder au début, à la fin ou à un **Emplacement spécifique d'une** liste Vous pouvez commen zoomer en resserrant ou en écartant deux doigts sur l'é

#### **Équivalent avec la souris**

#### **Effectuer un balayage pour sélectionner un élément**

Dans une application, balayez l'écran vers le bas ou sur un élément pour le sélectionner. Un mouvement rapide et court est plus efficace. Dans l'écran d'accueil, effectuez un appui prolongé pour sélectionner une vignette.  $\omega_{h}$ <br>  $\omega_{h}$   $\omega_{h}$ <br>  $\omega_{h}$  alayage  $\omega_{h}$  when we selection as ou sur un<br>  $\omega_{h}$  and  $\omega_{h}$  and  $\omega_{h}$ <br>  $\omega_{h}$  and  $\omega_{h}$ <br>  $\omega_{h}$  and  $\omega_{h}$ <br>  $\omega_{h}$  and  $\omega_{h}$ <br>  $\omega_{h}$  and  $\omega_{h}$ <br>  $\omega_{h}$  and  $\omega_{h}$ <br>

Cliquez, maintenez le bouton de la souris enfoncé, puis faites glisser pour effectuer un déplacement ou un défilement. En outre, lorsque vous utilisez une souris et un clavier, une barre de défilement apparaît au bas de l'écran afin d'effectuer un défilement horizontal.

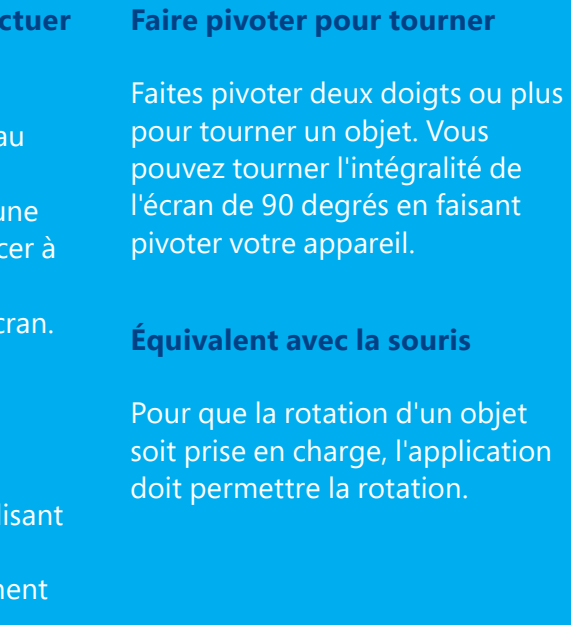

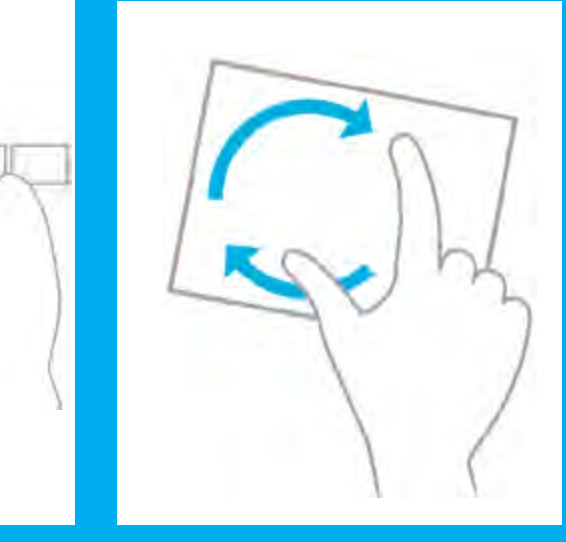

**Équivalent avec la souris**

Maintenez la touche Ctrl du clavier enfoncée tout en util la roulette de la souris pour agrandir ou réduire un élém ou des vignettes à l'écran.

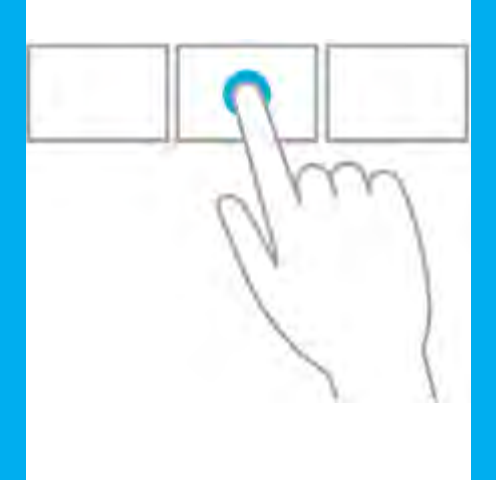

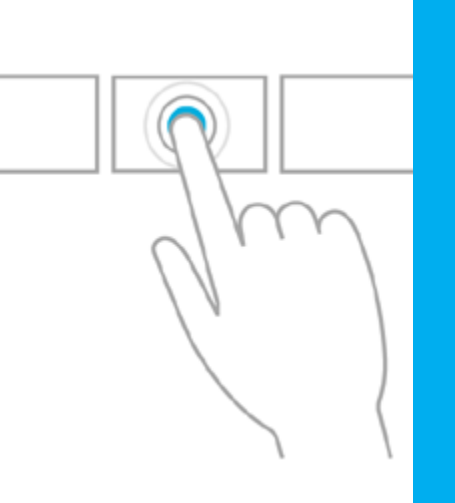

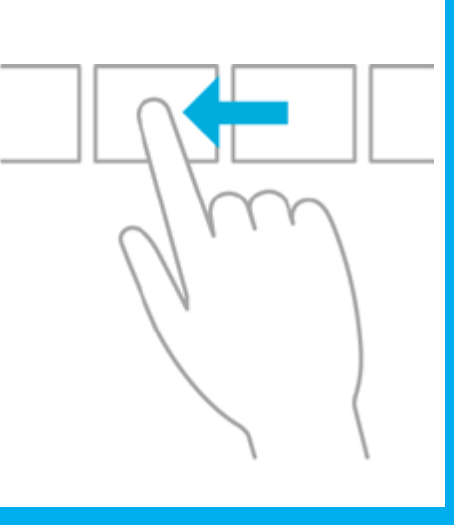

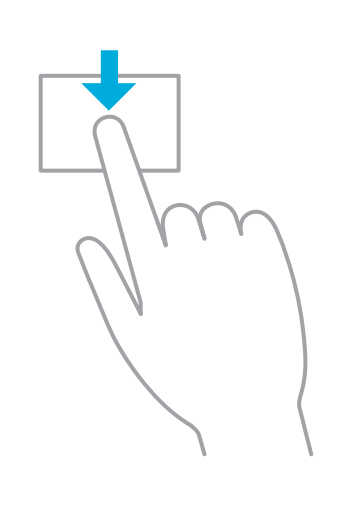

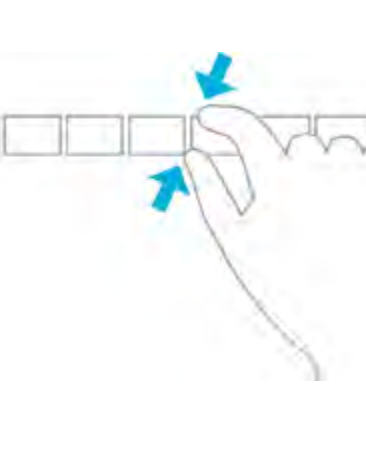

#### **Équivalent avec la souris**

Cliquez avec le bouton droit de la souris pour effectuer une sélection dans l'application.

Sur votre écran d'accueil, vous pouvez faire en sorte que les vignettes dynamiques s'actualisent en permanence pour afficher des informations à jour (prévisions météo, ..<br>cours de bourse, etc.).

## <span id="page-19-0"></span>Personnalisez votre Windows

Vous avez choisi l'appareil qui vous convient ? Vous pouvez maintenant le personnaliser. Commençons par l'écran de verrouillage : choisissez une photo, ou une série de photos si vous préférez afficher un diaporama, puis sélectionnez les applications dont vous voulez voir les notifications, afin de créer un écran de verrouillage à votre image, riche en informations.

En sélectionnant vos vignettes et en les épinglant à l'écran d'accueil, vous remarquerez une chose $\mathcal{P}_{\mathbf{k}_1}$ intéressante. En lieu et place d'unt ensemble d'icônes statiques, vous disposez en effet de vignettes dynamiques qui affichent en permanence des mises à jour. Vous avez ainsi accès aux dernières prévisions météo et aux cours de la bourse, par exemple. Pour encore plus de personnalisation, vous avez la possibilité de démarrer directement sur le Bureau ou dans votre application favorite. Par conséquent, vous pouvez accéder directement à l'application que vous utilisez le plus, sans être **Computers**<br>
The properties et different in the south in the south interest une chose  ${}^{t}F_{t}$  and the south interest interest in the set of the set of the set of the set of the set of the set of the set of the set of th

Passons ensuite à l'écran d'accueil, qui vous permet de retrouver d'un coup d'œil tout ce qui compte pour vous au quotidien. Vos applications favorites, vos sites, vos contacts y sont présents :

obligé de passer par l'écran d'accueil pour l'ouvrir. Si vous le souhaitez, vous pouvez aussi choisir de vous connecter en  $\epsilon$ utilisant un mot de passe image en lieu et place du mot de passe traditonnel.

choisissez les éléments à épingler sur l'écran d'accueil et la façon dont les vignettes doivent s'afficher (ordre, nombre et taille). Épinglez absolument tout ce dont vous avez besoin au jour le jour ou adoptez au contraire une approche minimaliste, tout en sachant qu'un clic ou un mouvement de balayage suffisent pour accéder à la liste complète des applications et des contacts. Faites ensuite votre choix parmi les thèmes de couleurs, les arrière-plans ou vos propres photos, afin de créer l'écran d'accueil qui vous ressemble.

Avec Windows, votre expérience utilisateur est aussi unique que vos empreintes digitales ! Et elle est même bien plus flexible, car vous pouvez la modifier à volonté. Évidemment, vous ne serez pas déçu, puisque vous l'aurez vous-même conçue dans les moindres détails.

> L'affichage peut être personnalisé de différentes manières, notamment via l'écran de verrouillage. Choisissez les couleurs et les styles qui vous plaisent ou sélectionnez une série de photos personnelles pour afficher un diaporama reprenant les moments forts de votre vie.

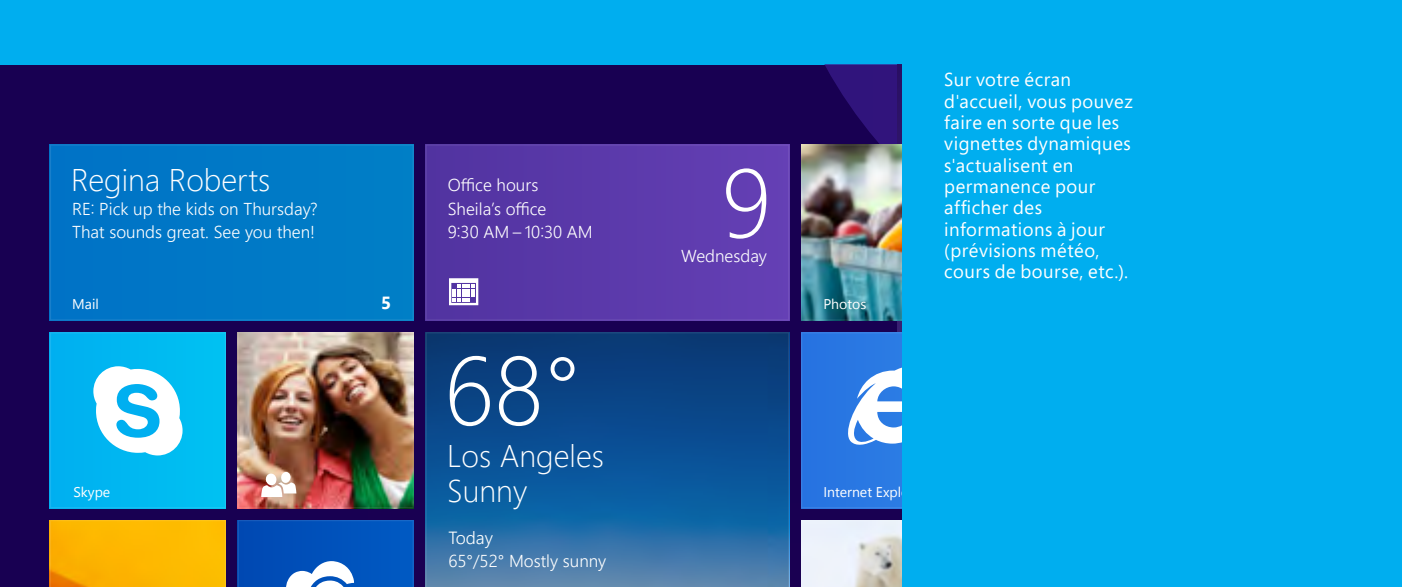

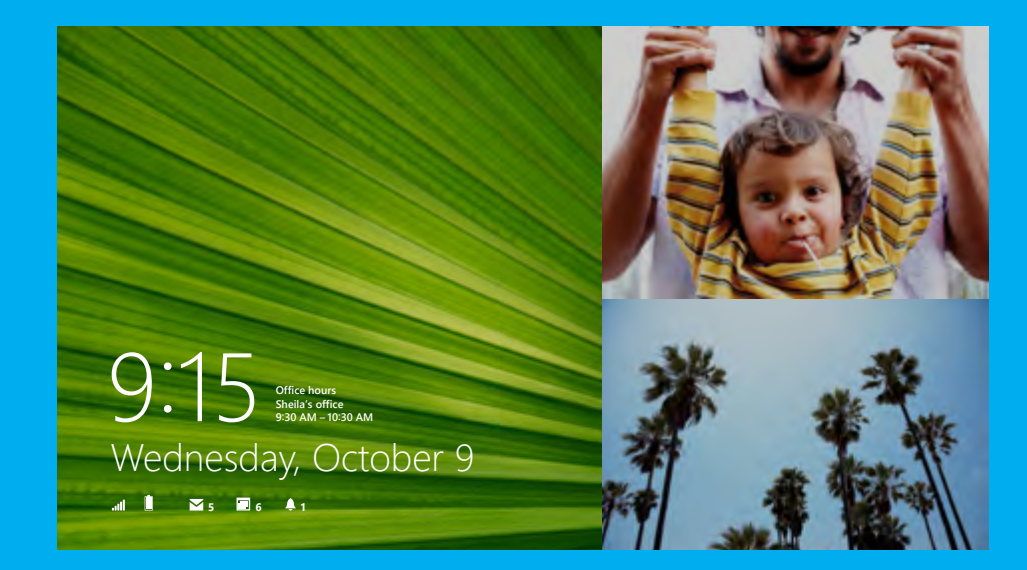

20 Guide product and the Court of the Guide produit and the Court of the Court of the Court of the Court of the Co Windows 8.1

21 Guide produit Windows 8.1

# <span id="page-20-0"></span>Profitez d'une expérience personnalisée sur l'ensemble de vos appareils

Avec Windows, vous profitez d'une expérience coordonnée et personnalisée sur l'ensemble de vos appareils. En effet, vos contenus et vos paramètres sont associés à votre compte Microsoft, qui est quant à lui associé à vous en tant qu'individu, et non plus à un appareil spécifique.

Retouchez et organisez vos photos en profitant de fonctionnalités performantes de recadrage, d'amélioration et d'application d'effets.  $\frac{\partial \phi_{k}}{\partial q_{k}}$  Magnet<br>
rganisez vos  $\frac{k_{k}}{k_{k}}$  Enregis<br>
itant de performantes de  $\frac{\partial \phi_{k}}{\partial q_{k}}$  voulez,<br>
nélioration et grâce a<br>
'effets. Écoute

Non, il ne s'agit pas juste d'un compte de plus : votre compte Microsoft peut en effet se connecter à tous vos appareils et les coordonner, pour vous permettre de retrouver instantanément vos applications du Windows Store, vos paramètres et votre historique de navigation. Vous profitez d'une expérience parfaitement cohérente d'un écran à l'autre, même lorsque vous vous connectez à un appareil qui ne vous appartient pas. Et puisque SkyDrive stocke vos fichiers dans le cloud, vous pouvez accéder à tous vos documents où que vous soyez et quel que soit l'appareil utilisé.

#### **SkyDrive**

Accédez à vos fichiers, où que vous soyez. Ne perdez plus vos photos et vos vidéos et gardez-les sur vous en permanence.

Les images, les vidéos et les documents sont enregistrés automatiquement dans SkyDrive.

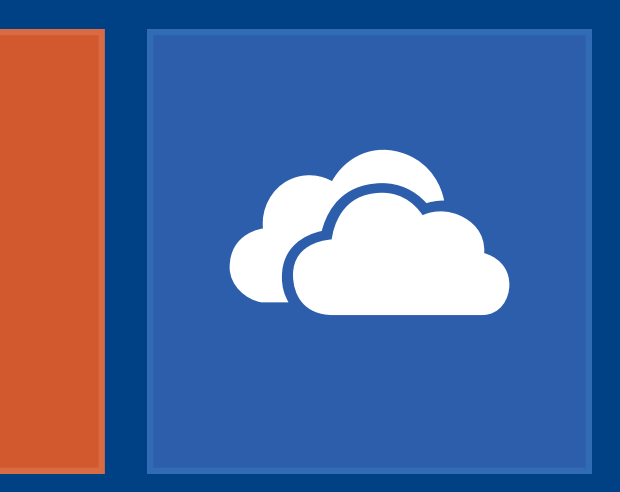

#### **Photos**

#### **Magnétophone**

Enregistrez tout ce que vous voulez, qu'il s'agisse d'un cours ou des tout premiers mots d'un bébé, grâce au magnétophone intégré. Écoutez, modifiez et partagez vos enregistrements.

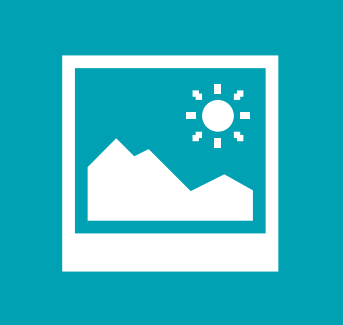

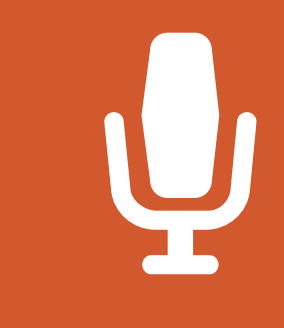

<span id="page-21-0"></span>Tout fonctionne à merveille, où que vous soyez

Les appareils et les services Windows sont conçus pour rester synchronisés à chaque instant de votre vie. Pour cela, ils s'occupent des tâches essentielles, pour vous permettre de rester concentré sur ce qui compte vraiment. Au quotidien, dans votre vie personnelle et professionnelle, et sur tous vos appareils, Windows protège vos données, améliore votre productivité, fait en sorte que tout fonctionne en parfaite harmonie et vous permet de rester au courant de tout. Avec Windows, vous pouvez plus que jamais faire confiance à l'informatique et profiter de plus de liberté.

<span id="page-22-0"></span>Pas d'inquiétude : **Windows** fonctionne encore mieux qu'avant avec plus de périphériques,<br>à la maison comme au travail

Imprimantes, caméras, scanneurs, claviers, disques durs : nous sommes nombreux à utiliser une multitude de périphériques et nous souhaitons pouvoir continuer à les utiliser avec notre appareil. Windows étant le système d'exploitation idéal sur le plan de la coopération, vos PC et vos tablettes restent compatibles avec un large éventail d'applications et d'appareils connectés. Windows fonctionne encore mieux qu'avant, avec toujours plus de périphériques et d'accessoires.

C'est notamment le cas pour les outils professionnels auxquels vous souhaitez accéder à l'extérieur de votre bureau. De nouvelles fonctionnalités, telles que le Wi-Fi à déclenchement automatique et le VPN, vous permettent de travailler où que vous soyez et de profiter d'un accès sécurisé aux ressources de l'entreprise (dossiers de travail, applications et services), via n'importe quelle connexion Internet. Vous pouvez également rester connecté grâce au partage de connexion : votre appareil mobile compatible haut débit devient un véritable point d'accès Wi-Fi, auquel d'autres appareils peuvent à leur tour se connecter.

Windows fonctionnant parfaitement dans les environnements d'entreprise, vous pouvez utiliser plus facilement l'appareil personnel de votre choix dans le cadre de votre travail, mais aussi apporter votre appareil professionnel à la maison sans vous attirer les foudres du responsable informatique ! Les équipes informations exécutant les éditions Professionnel ou Entreprise de Windows 8.1 peuvent utiliser la technologie BitLocker pour chiffrer les appareils et activer l'authentification à plusieurs facteurs sur les appareils personnels utilisés au travail. Ils peuvent même gérer la suppression des données d'entreprise, afin de protéger les appareils perdus ou volés. La fonctionnalité Windows To Go de l'édition Entreprise permet de stocker un environnement d'entreprise complet (applications incluses) sur un lecteur USB, en vue de l'utiliser au bureau ou à la maison.

Au bureau comme à la maison, avec Windows vous êtes certain de pouvoir accéder à vos fichiers, et de pouvoir exploiter toutes les informations dont vous avez besoin rapidement et de façon toujours plus sécurisée.

#### **Scanneur**

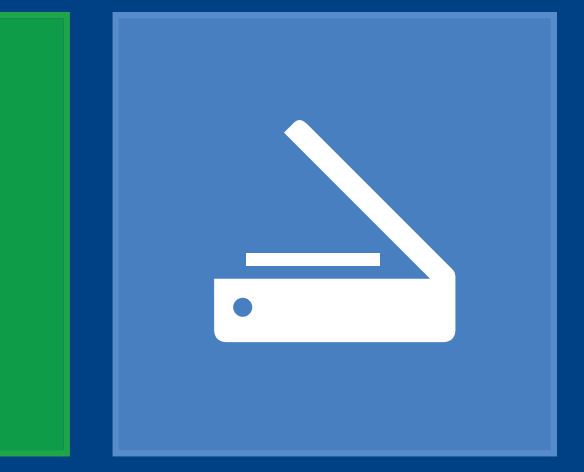

#### **Calculatrice**

Downloaded From www.

Numérisez rapidement et facilement des documents et des images, et enregistrez-les à l'endroit qui vous convient. Une application simple, mais performante qui intègre une calculette standard, une calculatrice scientifique et un convertisseur d'unités.

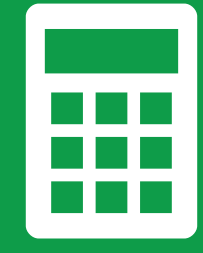

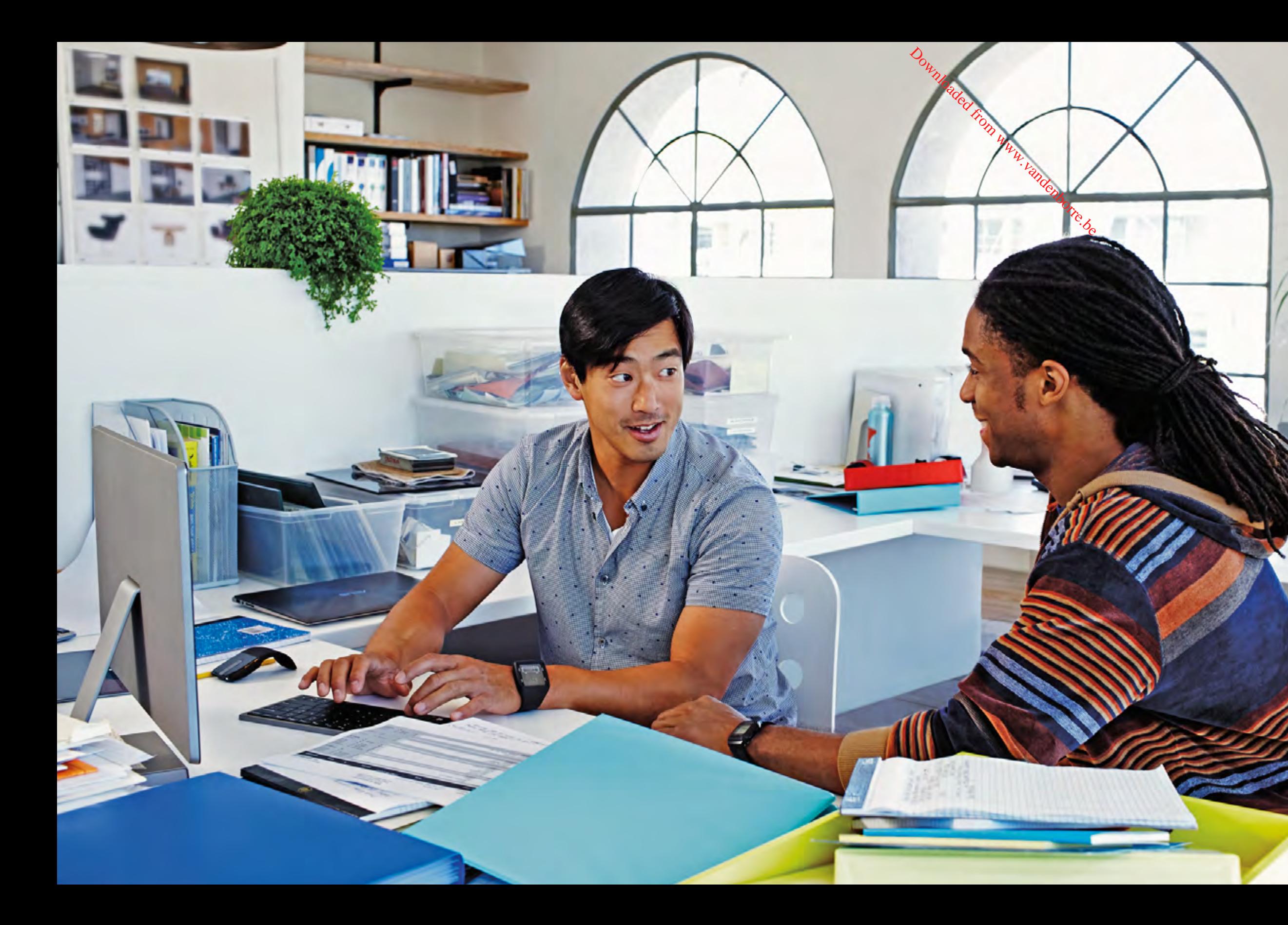

Imprimantes, scanneurs, claviers ou souris : Windows fonctionne avec un éventail toujours plus large de matériel et de logiciels, et vous n'avez donc pas à vous soucier d'éventuels problèmes de compatibilité.

25 Guide produit Windows 8.1

<span id="page-24-0"></span>Restez concentré sur vos tâches : Windows réduit les retards et les facteurs de distraction

Windows possède de nombreuses fonctionnalités innovantes conçues pour éviter de détourner votre attention et pour vous aider à rester concentré. Dès le départ, vous remarquerez que le démarrage et l'arrêt sont beaucoup plus rapides, grâce à InstantGo, qui met à jour les données, les applications et les vignettes en maintenant la connexion réseau active et en synchronisant automatiquement les informations, même lorsque votre appareil est en veille connectée. Votre appareil sort de veille instantanément et passe du mode veille au mode actif en moins de 300 millisecondes, tout en conservant suffisamment d'autonomie pour jusqu'à 14 jours d'utilisation.

Vous remarquerez aussi que tout a été fait pour éviter de détourner votre attention. Les mises à jour de Windows et des applications sont effectuées en arrière-plan : ainsi, vous profitez des dernières avancées sans être interrompu par les téléchargements.

Simple, mais très réussie sur le plan esthétique, cette application multifonction offre des alarmes, des comptes à rebours et un chronomètre.

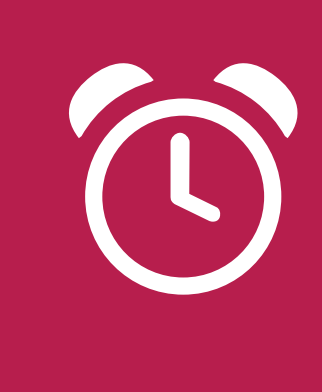

Dans certains cas, les interruptions sont en revanche une bonne chose, par exemple si vous avez configuré une alarme ou lorsque quelqu'un vous contacte via Skype. Windows vous permet de mieux contrôler les notifications. Configurez les paramètres de chaque appareil, par exemple pour désactiver toutes les notifications lorsque vous devez rendre au plus vite un dossier. Ajustez précisément les paramètres de chaque application pour augmenter ou limiter le volume de notifications : vous pouvez suspendre pendant une heure les notifications relatives au courrier électronique, tout en laissant d'autres applications telles que Calendrier afficher des notifications. Quelle que soit la façon dont vous les utilisez, vos commandes restent accessibles en un clic et peuvent être modifiées à tout moment.

#### **Alarmes**

Downloaded from www.

#### **Bing Finance**

L'application Bing Finance vous permet de rester au courant de l'actualité des marchés financiers, afin de prendre les bonnes décisions : suivez votre portefeuille de titres via une vignette dynamique, repérez les tendances des marchés et utilisez des outils et des calculatrices pour réaliser toutes sortes d'opérations financières courantes.

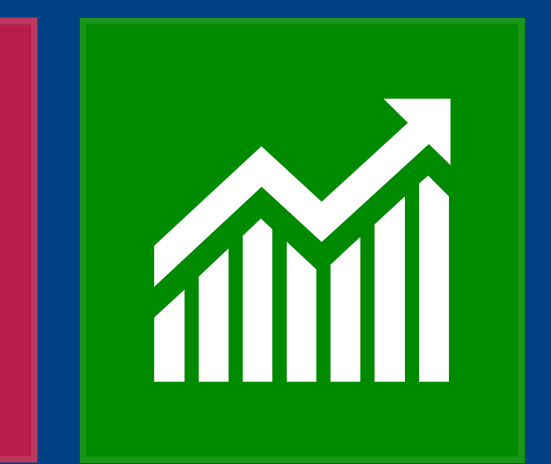

<span id="page-25-0"></span>Restez protégé en profitant des dernières avancées dans le domaine de la confidentialité et de la sécurité

La sécurité informatique a toujours été une problématique importante, mais avec le développement de la mobilité et des réseaux sociaux, la confidentialité est également devenue un enjeu majeur. Windows vous aide à rester protégé à tous les niveaux en mettant à votre disposition des fonctionnalités aussi performantes que pratiques.

Dès le premier démarrage, vous bénéficiez de dispositifs de protection contre les virus, les programmes malveillants et les sites Web malveillants, grâce à Windows Defender et à SmartScreen, qui analysent les sites à mesure que vous naviguez, pour détecter et bloquer les menaces.

Par défaut, sur les appareils sur lesquels InstantGo est activé, Windows 8.1 chiffre vos données au niveau matériel, pour vous permettre de conserver vos informations à l'abri, même en cas de perte ou de vol de votre appareil. Avec la technologie de chiffrement d'appareil BitLocker, disponible dans les éditions

Entreprise et Professionnel, vos appareils Windows intègrent directement des dispositifs de gestion supplémentaires, pour que vous n'ayez plus à vérifier les téléchargements, les mises à jour ou les journaux de sécurité.

Lorsque l'ordinateur est utilisé par des enfants, la sécurité et la confidentialité prennent encore plus d'importance. C'est pourquoi Windows offre des fonctionnalités de contrôle parental, permettant de configurer des paramètres individuels de sécurité et de contrôle d'accès pour chaque membre de la famille. Cette approche va bien au-delà d'un simple blocage des sites Web inappropriés : comme vous pouvez définir des paramètres spécifiques pour chaque profil personnel, vous avez la possibilité de gérer quand les enfants peuvent accéder à Internet et pendant combien de temps. Vous pouvez même obtenir des rapports d'activité indiquant le temps passé sur Internet, les sites visités et les applications utilisées.

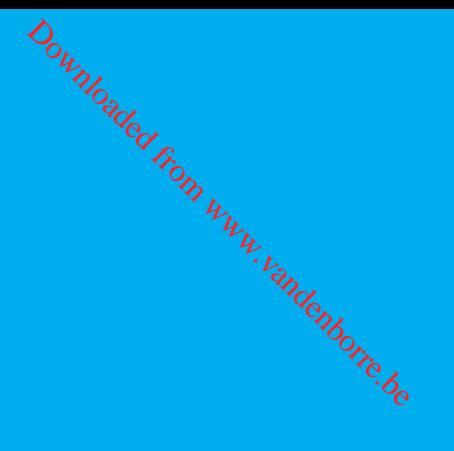

Guide produit  $N$ indows 8.1

<span id="page-26-0"></span>Des appareils et des services Windows adaptés au monde de l'entreprise

Votre entreprise évolue désormais dans un environnement mobile, de plus en plus axé autour des services cloud et des appareils personnels des collaborateurs. Vos équipes informatiques doivent quant à elles faire face à de nouveaux défis. Fidèle partenaire des entreprises depuis de nombreuses années, Windows propose de nombreuses nouveautés permettant à votre entreprise de rester en avance sur la concurrence.

Windows regroupe à la fois des applications professionnelles performantes et des outils permettant à vos collaborateurs d'accéder à toutes les ressources dont ils ont besoin à partir de n'importe quel appareil, où qu'ils soient. L'éventail des appareils connectés est très diversifié et vous disposez d'outils très puissants pour les personnaliser, en fonction des besoins propres à votre secteur d'activité. En outre, Windows s'occupe des principales opérations de gestion et de sécurité, pour vous permettre de vous concentrer exclusivement sur votre travail.

# <span id="page-27-0"></span>Votre partenaire en matière de productivité

Windows est le partenaire idéal des professionnels à la recherche de gains de productivité. Au bureau ou à distance, vos collaborateurs peuvent compter sur Windows pour gagner en productivité et maintenir leurs performances.

Aucune autre solution n'égale la puissance phénoménale de la suite de productivité Office\*, qui intègre Outlook, Word, PowerPoint, Excel et OneNote. À tout cela vient s'ajouter Bing Smart Search, qui joue aussi le rôle d'outil de productivité, en vous permettant d'accéder à des résultats globaux couvrant à la fois vos fichiers professionnels, le Web et le cloud. Vous n'avez donc plus besoin d'utiliser des modes de recherche séparés : il vous

Pour vos équipes mobiles, l'accès aux ressources compte autant que les applications. Windows offre justement des fonctionnalités et des options performantes permettant aux collaborateurs mobiles de se connecter facilement aux ressources de l'entreprise à partir de leur appareil mobile, le tout sous le contrôle des équipes informatiques.  $\frac{\partial \mu_{ij}}{\partial \rho}$ es mobiles, l'accès dossier<br>compte autant que collaboration different leurs filonomalités et dossier<br>fonctionnalités et dossier<br>formantes de sur leurs different leurs<br>collaborateurs de sur les<br>ressources d

suffit de saisir le terme de recherche dans l'écran d'accueil.

Windows est également la plateforme idéale pour les applications internes que vous avez élaborées dans le cadre de votre activité, ainsi que pour les applications en cours de développement, qu'elles s'adressent à vos propres clients, à vos collaborateurs ou à vos partenaires, ou que vous souhaitiez les diffuser à plus grande échelle via le Windows Store. Les logiciels de bureau existants ne posent aucun problème : vos collaborateurs peuvent continuer à utiliser leurs applications Windows 7 indispensables sans avoir à se soucier de leur compatibilité.

Grâce à la fonctionnalité Workplace Join, les collaborateurs peuvent authentifier leurs appareils personnels auprès de l'infrastructure pour accéder de façon sélective aux ressources de l'entreprise, sans passer par la procédure complète de jonction de domaine, qui s'avère indispensable sur les appareils détenus par l'entreprise. Avec les

dossiers de travail, les collaborateurs peuvent conserver leurs fichiers de travail dans un dossier local stocké sur leur appareil personnel, lequel est synchronisé automatiquement avec le dossier correspondant sur les systèmes de l'entreprise. L'utilisateur peut également passer par un portail : à l'aide du service d'inscription Windows Intune, les équipes informatiques peuvent autoriser les collaborateurs à accéder aux applications et aux services sur leurs appareils personnels par le biais d'un portail d'entreprise.

Pour tous ceux qui ont besoin d'un accès plus complet au réseau de leur entreprise, Windows 8.1 propose des clients VPN intégrés conçus par Microsoft et d'autres

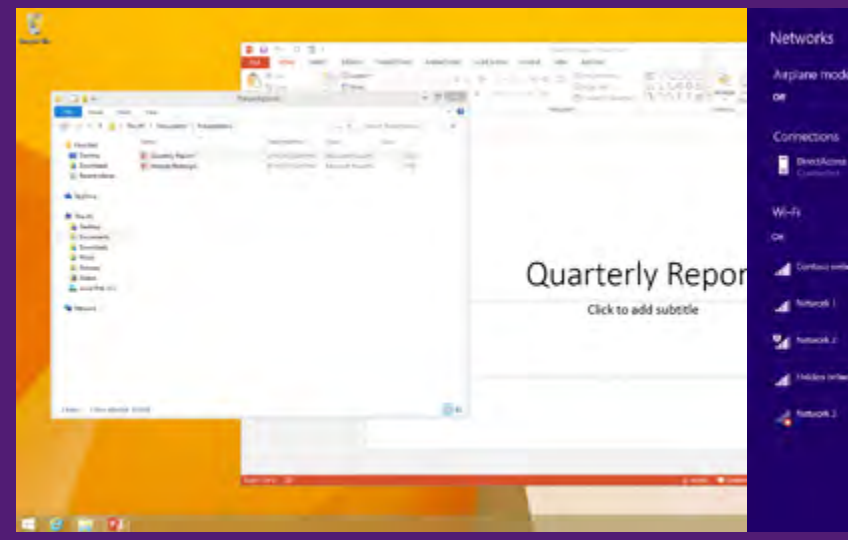

éditeurs de premier plan, ce qui évite à l'utilisateur de devoir installer un client pour accéder aux ressources. Grâce aux fonctionnalités VPN à déclenchement automatique, les utilisateurs sont automatiquement invités à saisir leurs informations d'identification pour se connecter dès qu'ils ont besoin d'accéder à une application ou à une URL interne. S'ils ont déjà saisi leurs informations d'identification, le client VPN se connecte automatiquement, sans intervention de leur part.

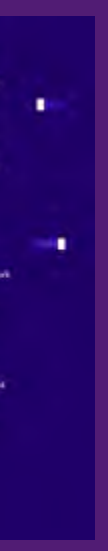

Workplace Join permet aux collaborateurs d'accéder aux ressources de l'entreprise à l'aide d'appareils personnels authentifiés, sans passer par la procédure complète de jonction de domaine, indispensable sur les appareils détenus par l'entreprise.

# <span id="page-28-0"></span>Des appareils adaptés aux besoins de votre entreprise

Chaque entreprise est unique, et Windows 8.1 Professionnel et Windows 8.1 Entreprise possèdent toutes les options de personnalisation nécessaires pour s'adapter au mode de fonctionnement de chacune d'entre elles et de chaque collaborateur.

L'écran d'accueil est la partie la plus visible de Windows et constitue l'endroit idéal pour afficher les applications, les services et les sites propres à votre entreprise, y compris les vignettes présentant des mises à jour dynamiques (commandes, cours de bourse, etc.). Vous pouvez même personnaliser la disposition, de façon à ce que les groupes de travail voient des écrans propres à leur fonction. Si certains utilisateurs travaillent principalement avec une application spécifique, vous pouvez faire en sorte que leurs appareils démarrent directement dans cette application, en contournant entièrement l'écran d'accueil. Utilisez la fonctionnalité Accès affecté pour verrouiller un appareil sur une application unique ou sur Internet Explorer, par exemple pour une borne d'accès située dans une boutique.

Les clients Windows 8.1 Entreprise qui souhaitent également accéder à leurs applications et à leurs fichiers sur différents appareils profiteront de la flexibilité de Windows To Go. Ce « Windows qui tient dans la poche » permet en effet de placer le système complet d'un PC sur un lecteur USB, qui pourra à son tour être démarré à partir de n'importe quel appareil certifié Windows, quel que soit le système d'exploitation installé sur cet appareil.

# Un professionnalisme de chaque instant Downloaded from www.vandenborre.be<br>nalis<br>and www.vandenborre.be

Windows prend également en charge différentes possibilités en matière de connexions sans fil. L'impression directe Wi-Fi permet d'utiliser une imprimante sans se connecter au réseau. La fonctionnalité intégrée d'affichage sans fil Miracast permet de ne plus avoir à se déplacer avec une multitude d'adaptateurs, tandis que la fonctionnalité NFC Appuyez pour coupler permet de se connecter à une imprimante d'entreprise en établissant simplement une connexion physique en champ proche.

Tous les internautes qui se retrouvent régulièrement sans connexion Wi-Fi seront certainement ravis de savoir que certains appareils Windows embarquent désormais une connectivité haut débit mobile directement intégrée au SoC, ce qui rend les connexions à Internet plus rapides et moins énergivores. En l'absence de toute connexion Wi-Fi, vous pouvez utiliser la fonctionnalité de partage de connexion cellulaire pour transformer votre appareil Windows 8.1 en véritable point d'accès personnel. La connexion cellulaire de votre téléphone apparaît alors comme un réseau Wi-Fi. Vous pouvez même étendre l'accès à Internet aux collègues qui se trouvent à proximité, en leur communiquant simplement le nom du réseau et le mot de passe.

Les appareils et les services Windows sont conçus pour fonctionner en parfaite synchronisation avec votre entreprise. Ainsi, le système s'occupe des tâches essentielles, pour vous permettre de rester concentré sur ce qui compte vraiment et d'être prêt à relever d'autres défis.

Windows est reconnu pour sa capacité à protéger vos investissements technologiques, de par sa compatibilité avec un très large éventail de matériel et de logiciels, ce qui le rend unique sur le marché. Windows protège également les investissements consacrés à votre infrastructure informatique, en permettant aux équipes informatiques de mettre en place des programmes BYOD capables de gérer les appareils personnels que les collaborateurs utilisent sur le lieu de travail. Les équipes informatiques disposent d'options supplémentaires pour gérer les tablettes et les autres types d'appareils, notamment parce que Windows prend désormais en charge les solutions tierces de gestion des appareils mobiles.

Windows facilite le travail des professionnels à l'extérieur du bureau et leur offre de nombreuses options en matière de connexion sans fil, pour plus de praticité et de sécurité.

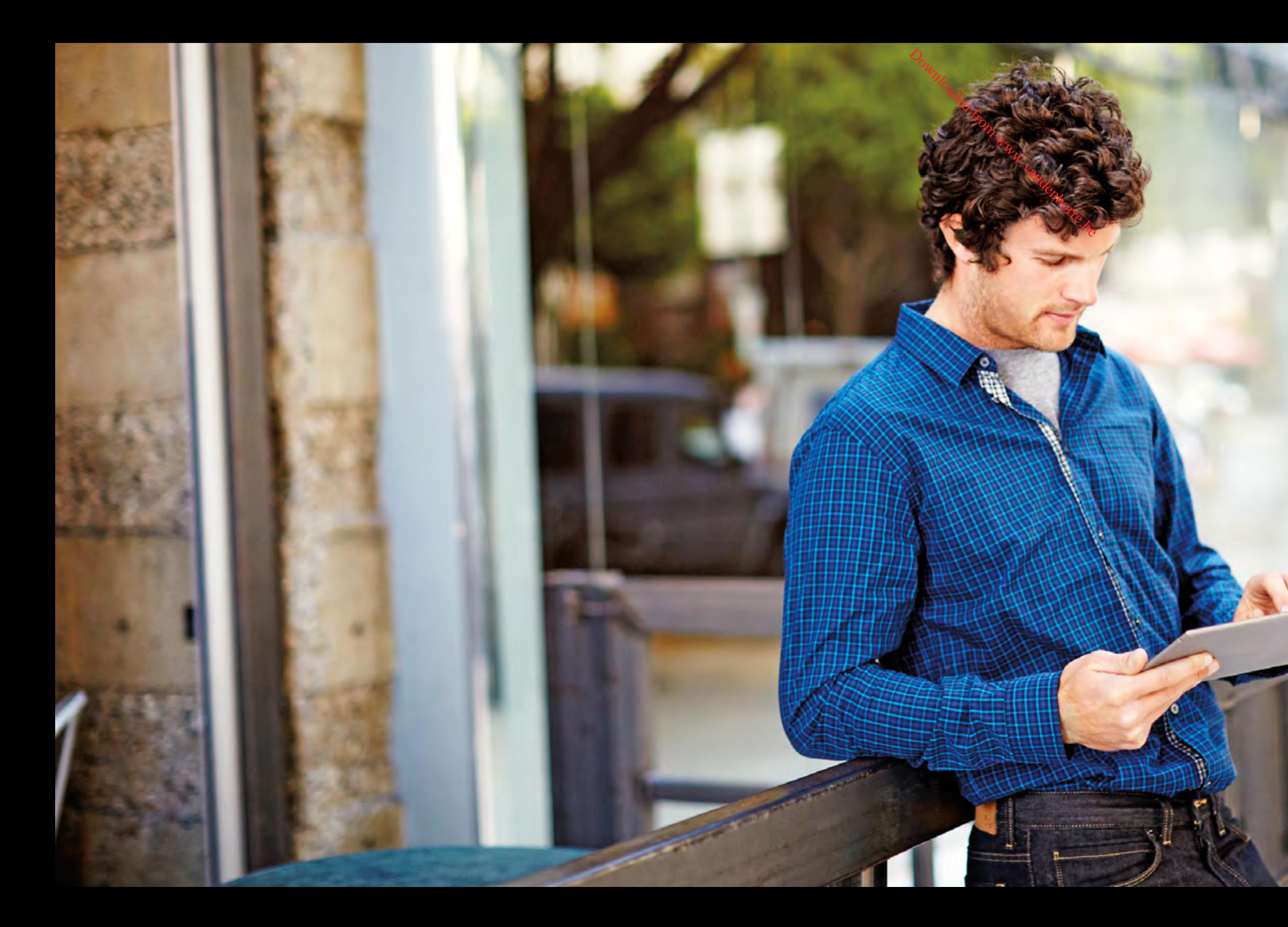

# <span id="page-30-0"></span>Une sécurité et une authentification dignes des entreprises

Dans un monde où le cloud, la mobilité et le BYOD font de la sécurité un enjeu encore plus crucial qu'auparavant, Windows offre un niveau de sécurité adapté aux entreprises, à travers une protection des données optimisée, de nouvelles options d'authentification et des fonctionnalités qui rendent les appareils moins sensibles aux menaces liées aux programmes malveillants.

Si des données d'entreprise sont présentes sur un appareil perdu, volé ou appartenant à l'utilisateur, Windows peut protéger ces données contre tout accès non autorisé. La fonctionnalité de suppression à distance des données d'entreprise offre un niveau de contrôle supplémentaire sur les données d'entreprise stockées sur les appareils personnels des utilisateurs : les équipes informatiques peuvent procéder à l'effacement à distance des données confidentielles sans toucher aux données personnelles de l'utilisateur. Elle vient s'ajouter à la fonctionnalité Chiffrement de l'appareil, désormais incluse dans

Pour renforcer la protection contre les programmes malveillants, Windows intègre plusieurs nouvelles fonctionnalités, notamment une mise à jour d'Internet Explorer qui analyse le code d'un site avant même que le code malveillant ne puisse être exécuté. La mise à jour de Windows Defender intègre un dispositif de surveillance des comportements réseau, permettant de détecter les applications au comportement suspect. Désormais, Windows exploite également toute la puissance du cloud pour protéger le système : le service cloud chargé de réaliser des contrôles à distance des programmes malveillants est capable d'identifier les menaces les plus sophistiquées, y compris celles qui ont été conçues pour éviter d'être détectées par Windows et les logiciels anti-programmes malveillants.  $\begin{align} &\partial_{\mu_{1}}\,,\ &\partial_{\mu_{2}}\,,\ &\partial_{\mu_{3}}\,,\ &\partial_{\mu_{4}}\,,\ &\partial_{\mu_{5}}\,,\ &\partial_{\mu_{6}}\,,\ &\partial_{\mu_{7}}\,,\ &\partial_{\mu_{8}}\,,\ &\partial_{\mu_{9}}\,,\ &\partial_{\mu_{1}}\,,\ &\partial_{\mu_{2}}\,,\ &\partial_{\mu_{3}}\,,\ &\partial_{\mu_{4}}\,,\ &\partial_{\mu_{5}}\,,\ &\partial_{\mu_{6}}\,,\ &\partial_{\mu_{7}}\,,\ &\partial_{\mu_{8}}\,,\ &\partial_{\mu_{9}}\,,$ 

toutes les éditions de Windows et activée automatiquement sur les appareils qui respectent la configuration requise pour InstantGo. Pour les entreprises aux besoins encore plus exigeants en termes de gestion et de sécurité, la protection BitLocker peut être activée sur tous les appareils exécutant Windows 8.1 Professionnel ou Entreprise.

Windows intègre également de nouvelles fonctionnalités natives d'identification biométrique par empreintes digitales pour l'authentification des identités. Ainsi, Windows prend en charge les capteurs tactiles nouvelle génération et l'authentification biométrique de l'identité Windows des utilisateurs, et propose une procédure d'inscription commune compatible avec les capteurs nouveaux et existants fonctionnant par effleurement. Au lieu de saisir un mot de passe, il suffit ainsi de toucher l'écran pour se connecter, pour acheter des applications sur le Windows Store ou pour accéder aux applications ou à une fonctionnalité spécifique au sein d'une application.

<span id="page-31-0"></span>Windows pour les développeurs d'applications

Windows 8.1 constitue une formidable opportunité pour les développeurs d'applications. Des applications de productivité exploitant des technologies éprouvées, adaptées au Bureau Windows, aux applications et jeux immersifs pour mobile disponibles sur le Windows Store, aucune autre plateforme n'offre la même variété d'expériences que Windows.

Downloaded from www.vandenborre.be

Avec Windows, vous pouvez facilement optimiser vos applications pour bâtir une expérience utilisateur axée avant tout sur la mobilité et le tactile. Les applications sont également évolutives et peuvent ainsi fonctionner de façon fluide sur de nombreux types d'appareils, des tablettes 7" aux écrans de 40" ou plus. Profondément repensé, le Windows Store est désormais un véritable marché d'applications mondial conçu pour favoriser la découverte et la monétisation des applications. Au final, les développeurs d'applications disposent d'une plateforme offrant un éventail de débouchés unique en son genre, qui leur permet d'exploiter toute leur créativité et de profiter d'un formidable potentiel de revenus, en vue de créer les meilleures applications pour Windows.

# <span id="page-32-0"></span>Des technologies éprouvées et des outils de référence

Windows 8.1 apporte également des améliorations considérables dans des domaines essentiels tels que le multimédia, les réseaux et DirectX. Ainsi, la plateforme d'applications est plus performante et offre plus de fonctionnalités et de possibilités. Les développeurs Windows profitent de nombreuses options en termes de langage de programmation, de modèle de déploiement et de méthode de distribution. De HTML5 et JavaScript pour les applications Web innovantes à Microsoft DirectX 11.2 et C++ pour les jeux à hautes performances, en passant par C# et XAML ou WPF pour les

applications professionnelles et les applications de productivité, absolument tout est prévu. Déployez votre application sur le Bureau Windows et distribuez-la selon les conditions qui vous conviennent, ou certifiez vos applications mobiles et profitez des formidables nouveautés du Windows Store. Enfin, Microsoft Visual Studio 2013 vous permet de concrétiser plus facilement votre approche créative, avec des outils qui font figure de véritable référence du marché en termes de richesse fonctionnelle et de simplicité d'utilisation.

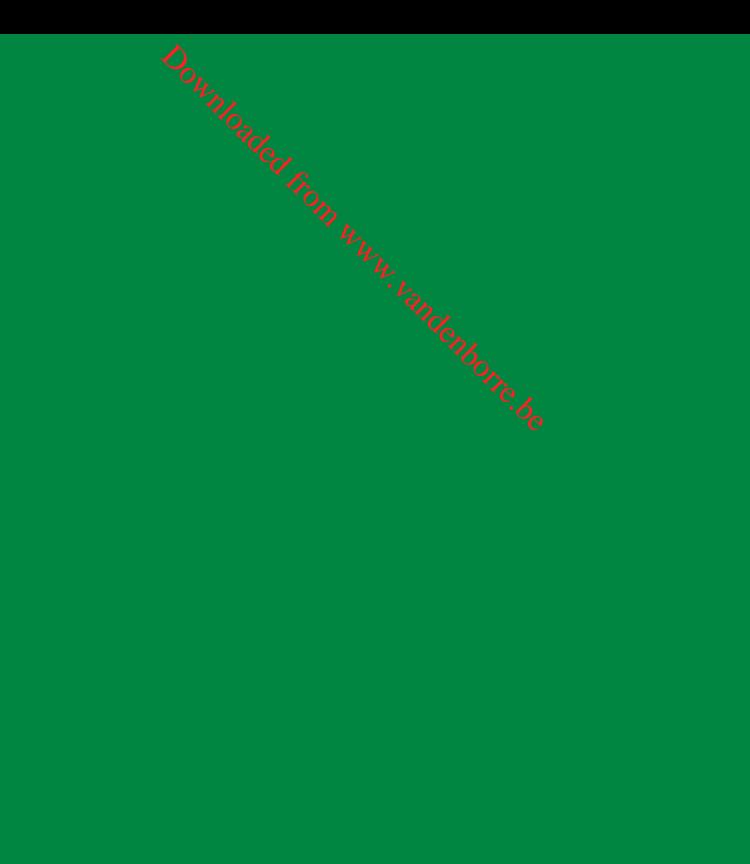

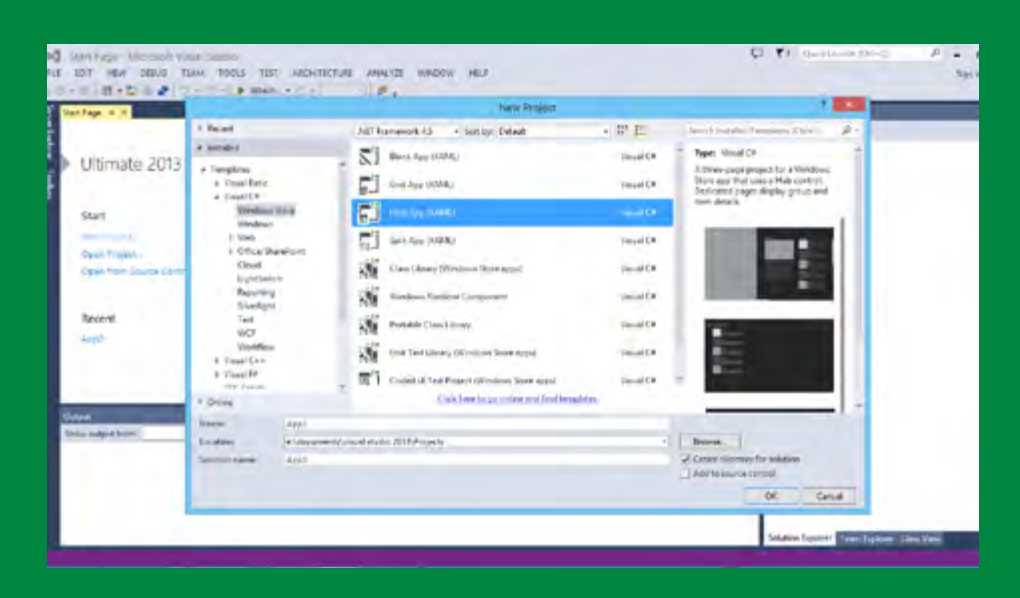

Grâce aux modèles et aux outils puissants, mais simples d'utilisation proposés par Microsoft, les créateurs d'applications peuvent développer rapidement des expériences utilisateur impressionnantes et immersives.

# <span id="page-33-0"></span>Développez les meilleurs jeux pour les meilleurs équipements

Exploitez au mieux toute la puissance matérielle des PC en faisant appel à DirectX 11.2 pour créer les jeux les plus sophistiqués quelle que soit la plateforme. À l'occasion de Windows 8.1, des modifications ont été apportées sur ce plan pour faire en sorte que vos jeux DirectX soient encore plus réussis sur le plan de l'esthétique et de la fluidité.

La mise à l'échelle GPU vous permet de redimensionner dynamiquement votre tampon de trame pour assurer l'homogénéité de vos graphismes 3D, tandis que la prise en charge de la superposition multiplan matérielle optimise vos interfaces et illustrations 2D dans leur résolution native.

Les nuanceurs peuvent désormais être compilés et associés au moment de l'exécution. Ils peuvent être composés par le biais d'une **procédure au sein de votre** application, associés, puis exécutés sans fichiers HLSL séparés.

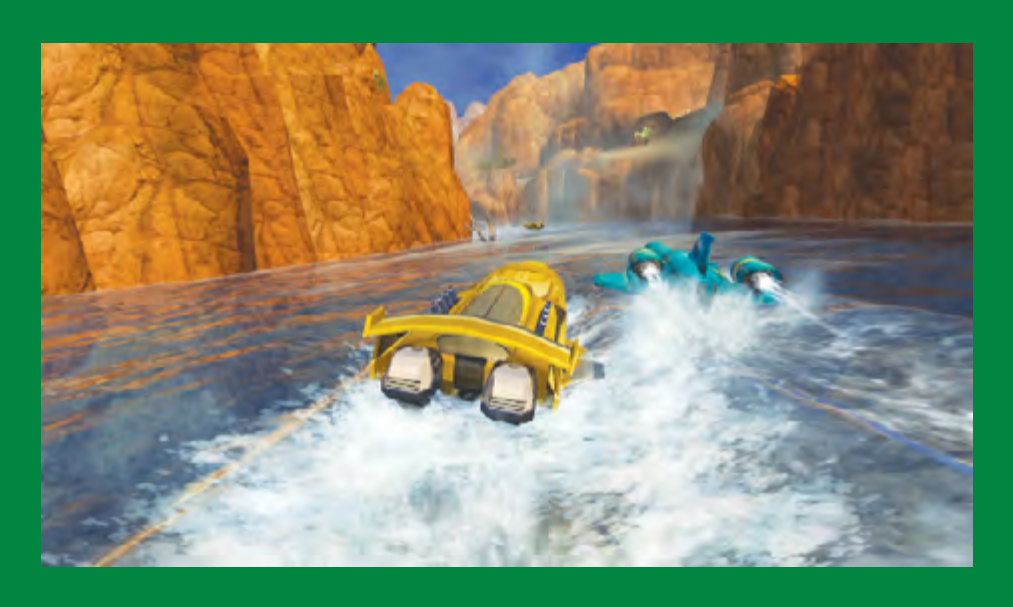

L'allocation dynamique de ressources vous permet d'utiliser plus efficacement les grandes textures.

Les nouvelles API de découpage Direct3D de bas niveau permettent quant à elles de mieux gérer les ressources. Downloaded From Maritage Marian Control Control Control Control Control Control Control Control Control Control Control Control Control Control Control Control Control Control Control Control Control Control Control Contro

Vous pouvez utiliser une opération de mappage de la mémoire tampon par défaut pour accéder aux mémoires tampon par défaut d'un processeur graphique directement à partir de votre application (si cette possibilité est prise en charge par l'appareil), sans qu'aucune opération de copie intermédiaire ne soit nécessaire.

> Windows 8.1 intègre différentes modifications offrant des performances incroyables dans les jeux DirectX, notamment une fonctionnalité de montée en charge du processeur graphique, pour des graphismes en 3D extrêmement fluides, et une allocation dynamique de ressources, pour une utilisation plus efficace des grandes textures.

# <span id="page-34-0"></span>Créez des expériences immersives pour vos applications

Avec les nouvelles avancées de Windows 8.1 sur le plan des performances et du confort d'utilisation, vous disposez d'une infrastructure flexible pour la conception d'expériences applicatives séduisantes. Les performances vidéo et audio améliorées et les principes de conception axés avant tout autour du tactile contribuent à créer un environnement parfait pour les applications, qui sont ainsi rapides, fluides et réactives. De nouvelles commandes, une prise en charge améliorée des écrans haute résolution et des améliorations sur le plan de la composition garantissent également des animations et des effets plus fluides.

Les vignettes dynamiques de l'écran d'accueil commencent à s'animer dès l'installation de l'application, et les utilisateurs profitent de plus d'options de dimensionnement des vignettes qu'auparavant. Ils peuvent même définir la taille d'affichage des applications Windows 8.1, avec une largeur minimale plus élevée que les applications ancrées de Windows 8. La largeur minimale

par défaut est de 500 pixels dans Windows 8.1, mais les développeurs peuvent choisir une largeur de 320 pixels, pour que leurs applications soient plus petites une fois ancrées. Les applications de bureau et les applications du Windows Store existantes continuent de fonctionner exactement comme dans Windows 8.

En outre, l'écran peut accueillir simultanément plus de deux applications et une même application peut également être affichée sur plusieurs écrans. Les applications peuvent rester ouvertes et au premier plan lorsqu'une autre application est lancée, afin de partager l'écran et de rester en mémoire.

Tout cela contribue à bâtir un environnement plus réactif, offrant toujours plus de débouchés pour le développement de fantastiques applications sur Windows.

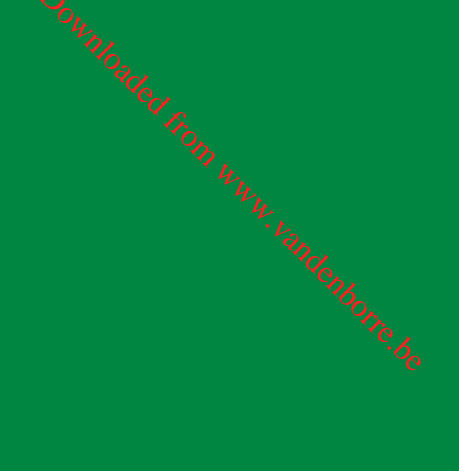

Windows 8.1

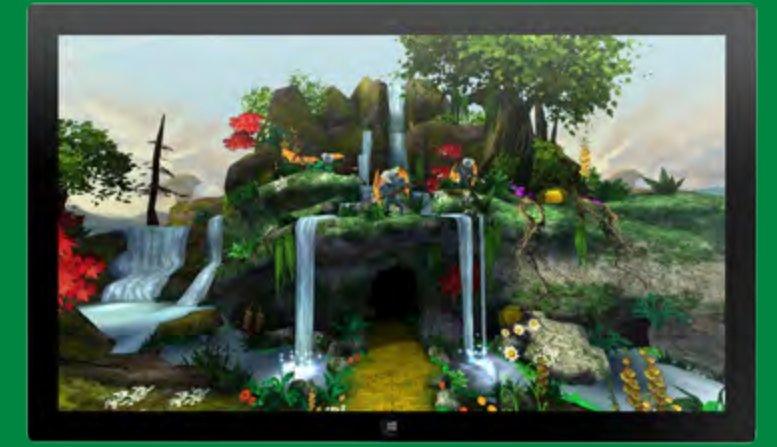

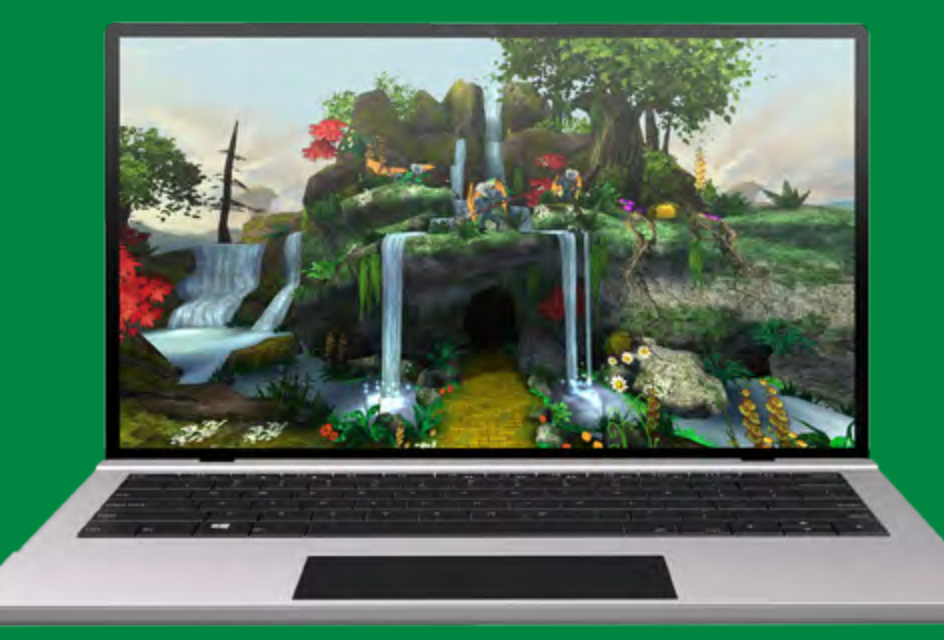

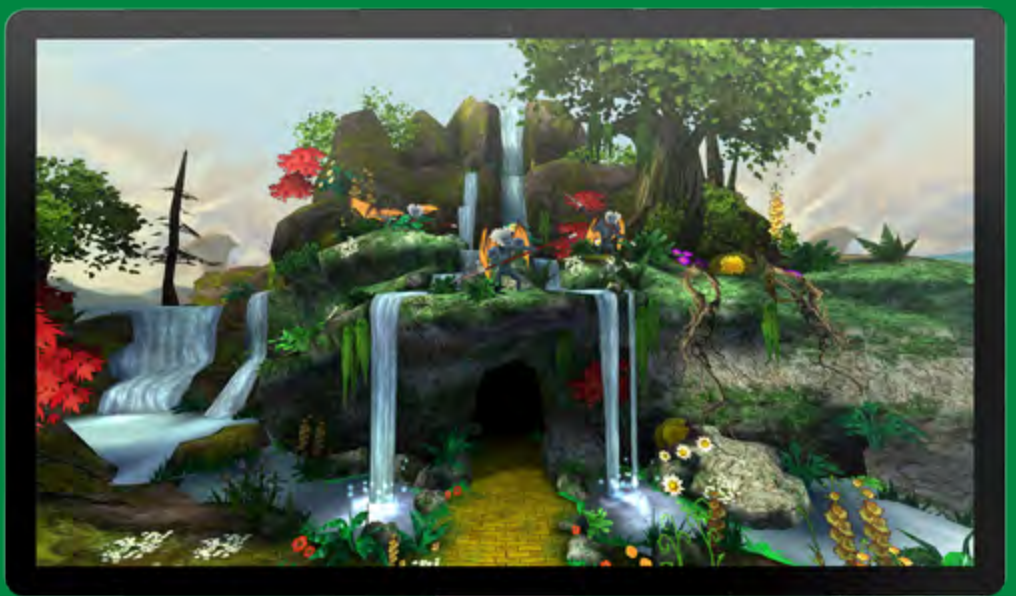

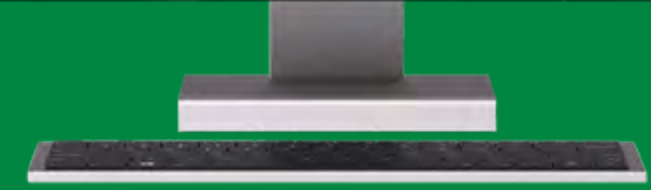

Windows 8.1

Windows met à votre disposition tous les outils dont vous avez besoin pour faire en sorte que votre application fonctionne plus facilement sans le moindre problème sur un large éventail d'appareils : avec une seule compilation, vous pouvez déployer vos applications sur n'importe quel format d'appareil pris en charge.

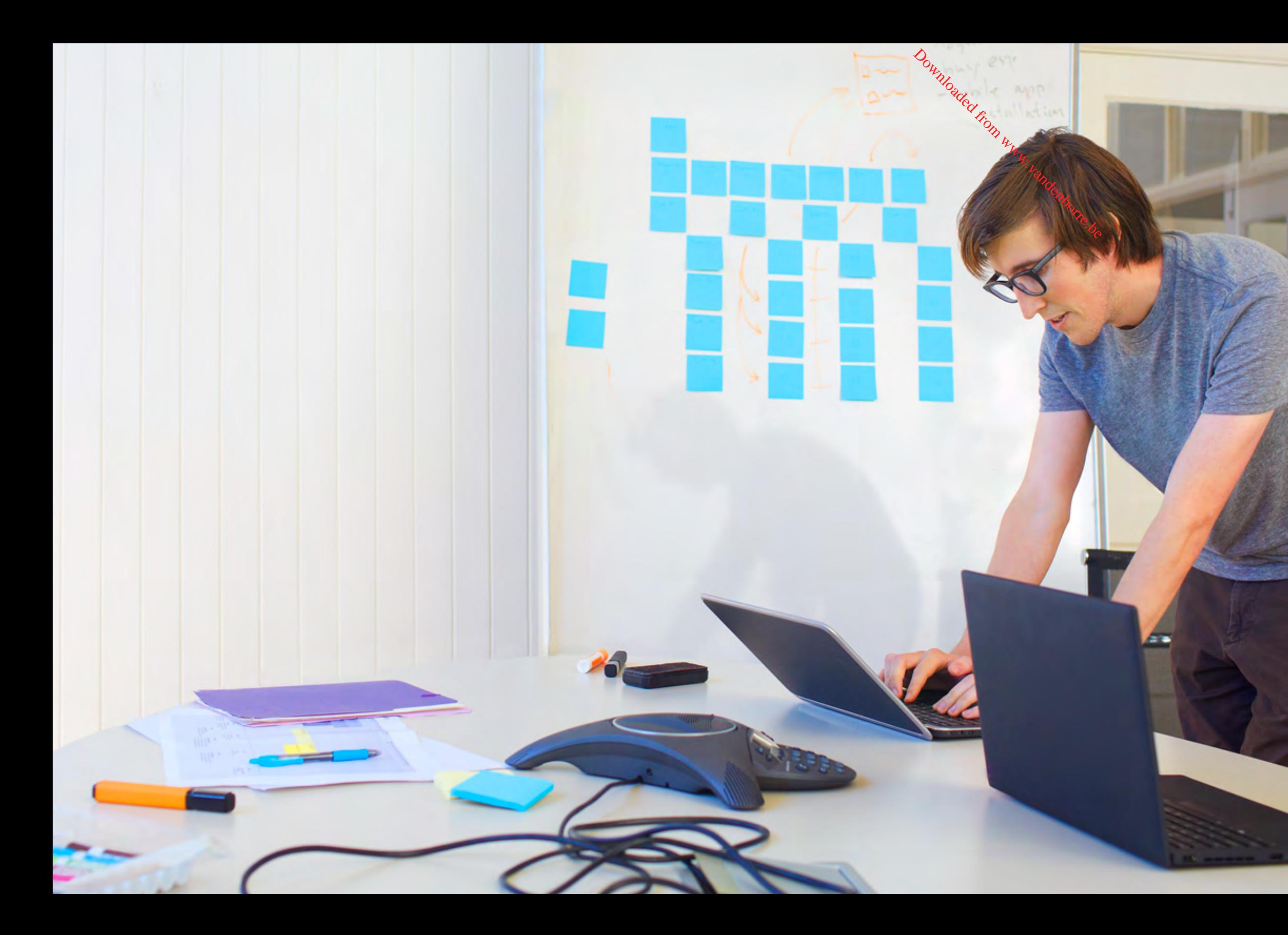

Windows met entre vos mains les outils et les débouchés commerciaux vous permettant de développer votre activité et de la pérenniser.

Windows 8.1

# <span id="page-37-0"></span>Touchez toujours plus d'utilisateurs d'applications, sur plus d'appareils

Le Windows Store met à la portée des développeurs plus de 200 marchés à travers le monde. Plus le nombre de marchés augmente, plus le nombre de clients potentiels augmente également. Le Windows Store gère les transactions financières et les conversions de devises, ce qui vous permet d'encaisser plus facilement les paiements d'utilisateurs situés aux quatre coins de la planète.

Des plus petites tablettes et ordinateurs hybrides, aux PC et tout-en-un les plus puissants, Windows 8.1 offre aux clients une large gamme d'appareils et de nombreuses possibilités de personnalisation, pour tous les budgets. Chaque utilisateur peut donc trouver le PC ou la tablette dont il a besoin. Grâce à son excellente compatibilité avec une très grande variété d'appareils connectés, Windows 8.1 offre de fantastiques débouchés en termes d'élargissement et de fidélisation de clientèle.

Pour que votre application fonctionne plus facilement et sans le moindre souci sur l'ensemble de ces appareils, nous mettons à votre disposition les outils dont vous avez besoin pour concevoir, développer et déployer vos applications. Une seule compilation suffit pour déployer vos applications sur tous les formats d'appareils. Dès lors qu'un utilisateur télécharge votre application, elle est associée à son compte Microsoft et devient disponible sur tous ses appareils Windows 8.1.

# Toujours plus, de débouchés financiers  $\frac{\partial u_{\nu_1}}{\partial \rho}$ <br>
S plus  $\frac{\partial u_{\nu_2}}{\partial \rho}$  where  $\frac{\partial u_{\nu_1}}{\partial \rho}$  and  $\frac{\partial u_{\nu_2}}{\partial \rho}$ <br>
TS<br>
TS analysis in the plus into the plus in the commit<br>
settlem<br>
settlem

En termes de conditions de commercialisation, le Windows Store offre aux développeurs d'applications ce qui se fait de plus intéressant sur le marché. Les commissions sont au départ de **30 % des recettes liées aux ventes** d'applications, mais passent à seulement 20 % dès que l'application génère 25 000 USD de recettes. Plus de devises sont désormais prises en charge, ce qui vous permet d'accéder à plus de 200 marchés à travers le monde. Autre nouveauté de Windows 8.1, les cartes cadeau Windows s'appliquent au compte de l'utilisateur et sont désormais utilisables sur le Windows Store, mais aussi sur le Windows Phone Store et sur le Marché Xbox Live.

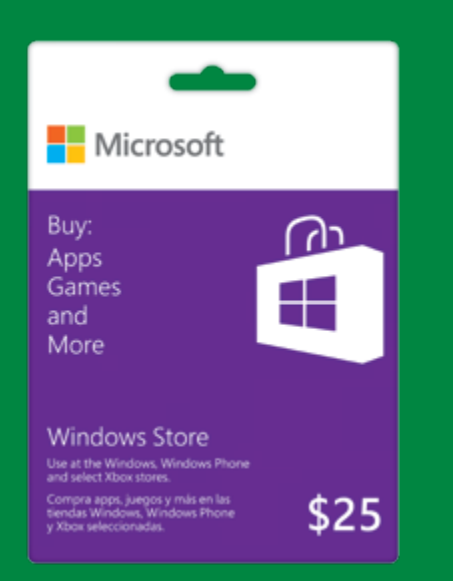

Par ailleurs, les limitations relatives aux catalogues intégrés aux applications ont été supprimées, ce qui vous permet de développer de gros catalogues sur le long terme. La plateforme commerciale du Windows Store prend désormais en charge les achats dans l'application sous forme de consommables : ils peuvent être achetés par le client, utilisés, puis de nouveau achetés. Si vous faites appel à un système commercial tiers pour les achats dans l'application, vous pouvez conserver jusqu'à 100 % des recettes ainsi générées, car le Windows Store ne facture pas de commission pour les transactions tierces.

Les cartes cadeau Windows permettent aux utilisateurs de réaliser des achats sur de nombreux marchés d'applications. Les cartes peuvent être utilisées sur le Windows Store, mais aussi sur le Windows Phone Store et le Marché Xbox Live.

# <span id="page-38-0"></span>Le Windows Store s'occupe de tout

Windows 8 a permis aux utilisateurs du monde entier de se familiariser avec le Windows Store pour y découvrir de fantastiques applications et les télécharger. Le Windows Store poursuit son évolution, pour proposer aux développeurs d'applications toutes les solutions de découverte, de commercialisation et de monétisation qui leur permettront de développer leurs activités.

L'objectif principal du Windows Store est de mettre en avant les meilleures applications et de favoriser l'engagement des utilisateurs. Les nouvelles présentations et les catégories

Is high-carat Bejeweled

telles que « Nouveau+tendance » permettent aux utilisateurs d'être plus facilement tenus informés des nouveautés. Les recommandations personnalisées exploitent le système sophistiqué de recommandations et de pertinence pour les aider à trouver leurs futures applications préférées. Par défaut, les applications sont automatiquement mises à jour dans Windows 8.1. Ainsi, vous êtes certain que la plupart des utilisateurs disposent de la version la plus récente de votre application et donc de la meilleure version.

En outre, l'écran d'accueil offre une vue Applications permettant aux

utilisateurs de voir, de trouver et de trier leurs applications par ordre alphabétique ou fréquence d'utilisation. Ils peuvent également, utiliser Bing Smart Search pour trouver des applications à partir de n'importe quel endroit de l'interface Windows. L'expérience des applications demeure ainsi positive et incite les utilisateurs à passer plus de temps à utiliser leurs applications. Doute the point of the point of the point of the point of the point of the point of the point of the point of the point of the point of the point of the point of the point of the point of the point of the point of the poin

> Get fresh recipe ideas from the Allrecipes Allrecipes Photo magic at your fingertips. On-the-go photo Adobe Photoshop Express editing was never so fun, fast, and cool.  $\text{ree } \star \star \star \star \star \times 786$  Photo

An entire newsstand — including all back<br>— in your hands! Try it for free for a mon Free  $\star\star\star\star\star$  383 News & Weather Next Issue Magazines

collection of tried and true recipes. Find<br>**Free ★★★★** 895 Food & Dining

- 
- 
- 
- 
- 
- 
- 

leading subscr

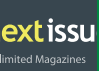

En tant que développeur d'applications, vous avez accès à des rapports financiers et à des statistiques détaillées sur les applications. Vous savez ainsi comment vos clients ont trouvé

votre application et quels types d'utilisateurs téléchargent votre application. Vous pouvez aussi parcourir différentes statistiques sur les tendances du Windows Store dans son ensemble, pour voir quels types d'applications sont populaires sur chaque marché, puis utiliser ces informations pour mieux planifier vos futures applications ou vos futures fonctionnalités.

> Le Windows Store a évolué dans le but de vous aider à développer vos activités. Désormais, les utilisateurs découvrent plus facilement les nouvelles applications, grâce aux recommandations personnalisées et aux nouveautés présentées dans la rubrique « À la une ».

Free  $\star \star \star \star \star$  3905 Tra Book hotels from your Wi Expedia Mobile Exclusive deals! The Expedia Best Price Guarantee

**D**Expedia

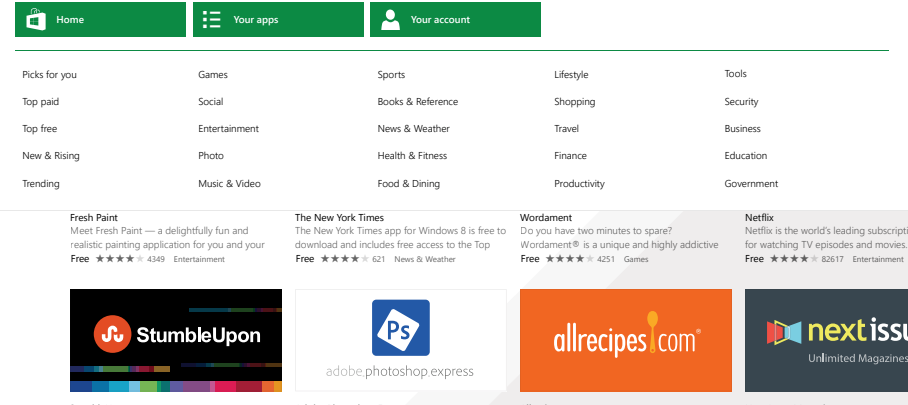

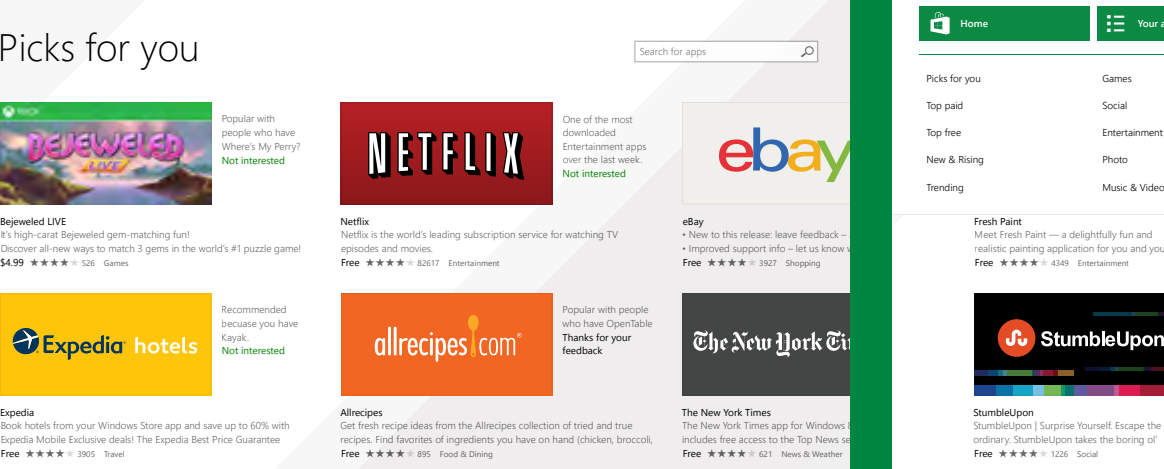

Bejeweled LIVE

 $\odot$  Picks for

# <span id="page-39-0"></span> ${\mathsf{W}}$ indows, vous pouvez<br>Très facilement rester en contact

très facilement rester en contact avec vos proches et vos collègues, planifier votre emploi du temps de façon détaillée, organiser vos fichiers et partager vos documents lorsque vous êtes en déplacement.

Dans le cadre de vos études, de votre travail ou même de la vie quotidienne, Windows met à votre disposition des applications et des services extrêmement performants, qui fonctionnent en parfaite harmonie pour vous permettre de mener à bien toutes vos activités.

# <span id="page-40-0"></span>Prise et partage de notes en classe

L'heure des examens approche et vous souhaitez maintenir vos notes au plus haut. Le cours magistral commence : vous ouvrez votre appareil Windows pour afficher l'écran d'accueil personnalisé et vous faites défiler l'écran jusqu'au regroupement intitulé « Cours ». Vous y avez placé les vignettes des applications utiles et les dossiers de chaque cours, pour tout regrouper au même endroit.

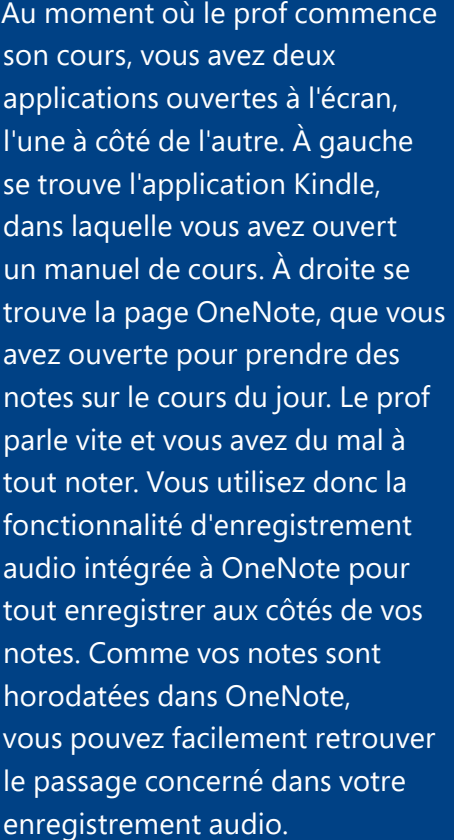

Avec OneNote, vous pouvez facilement prendre des notes, les organiser et les partager. Extrêmement bien conçue, la fonctionnalité d'enregistrement audio capture vos signaux audio et les horodate, pour vous permettre de les retrouver facilement.

F  $\overline{7}$ ъ, 老 Ö ∎∉ Record Record Online Scanned Link Date Time Date & Page Pictures Image Audio Video Time Templates \* Links Recording Time Stamp Pages ges

\_\_\_\_

Downloaded from www.wandenborre.com

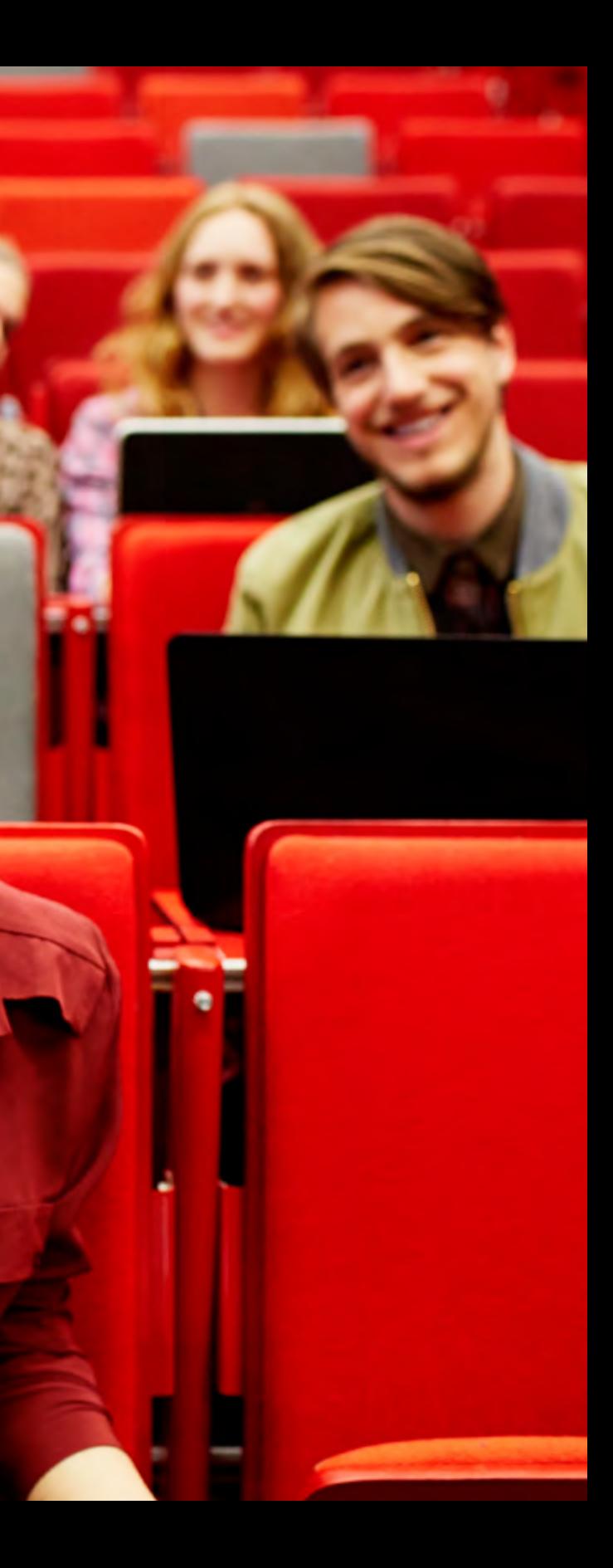

Pendant le cours, le prof fait régulièrement référence au manuel. Comme les applications Windows sont conçues pour fonctionner en parfaite harmonie, vous pouvez facilement copier les contenus du manuel et les coller dans votre fichier OneNote. Vous avez déjà enregistré beaucoup de choses dans OneNote, mais puisque SkyDrive vous offre gratuitement 7 Go d'espace de stockage cloud, vous pouvez enregistrer de nombreux fichiers pour y accéder facilement depuis n'importe où, y compris à partir de l'ordinateur portable d'un ami.

Pendant son cours, le prof évoque un incident récent mentionné dans le journal... ou peut-être était-ce dans le manuel ? Contrairement à d'autres moteurs de recherche, Bing Smart Search renvoie tous les résultats issus de vos fichiers, de vos applications, du cloud et du Web. Même si le prof ne se souvient plus de la source des données, vous pouvez retrouver rapidement la référence exacte, et l'ajouter à votre Liste de lectures pour la consulter ultérieurement.

Le cours est maintenant terminé et vous êtes à la bibliothèque. Soudain, vous recevez un SMS sur votre téléphone. Un de vos camarades est malade et a raté le cours. Il souhaite savoir si vous pouvez lui envoyer vos notes. Vous pouvez faire encore mieux : comme tout est stocké dans SkyDrive, vous pouvez accéder à vos notes et à l'enregistrement audio complet du cours via le cloud, sans attendre, car tout est synchronisé automatiquement. Vous lui répondez en lui joignant le cours complet et en lui souhaitant un bon rétablissement. D<sub>ouma</sub><br>
van *de distribuée*<br>
a bibliothèque.<br>
recevez un SMS sur<br>
e. Un de vos<br>
malade et a raté le *déntione.*<br>
te savoir si vous<br>
oyer vos notes.

### ⊕ CM Latest Stories

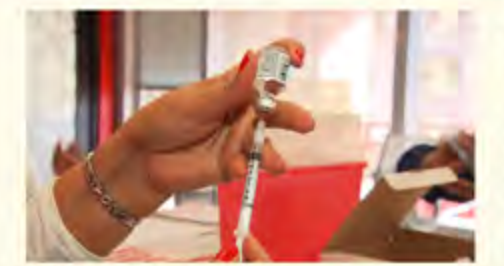

Better flu vaccine on the horizon

SEPTEMBER 13, 2013 | By Anthony Fauri, CNN Sadared 11/12 AM

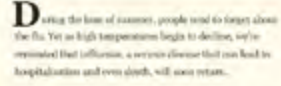

For the past several menths, phormacopical everywards and U.S. public field to effect they have been two years and planning tire the distribution of millions of doses of the flavourine to protect Americans in the upconing season. The American Ausdemy of As half above sight incident termines away a fewarier series about siddress ages 6 months or side's be known is eagle restable fluents as need as the meeter is available.

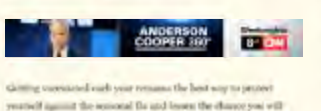

symal the infection to others. Began them offsets, each year between paintings and caution

Les applications fonctionnent en parfaite harmonie pour vous permettre de partager des contenus d'une application à l'autre. Vous pouvez par exemple partager un article de l'application CNN (comme sur l'image) afin de l'ajouter à votre Liste de lectures ou à OneNote, pour le consulter ultérieurement.

people

series **Venture** 

con.

pendo

The pe

profes

**Referred** 

**Black** 

# <span id="page-42-0"></span>**Organisation** d'un fabuleux voyage

Lorsqu'il s'agit de centraliser de nombreuses informations, Windows est vraiment le système idéal. Grâce à votre tablette Windows, vous pouvez par exemple organiser vos prochaines vacances farniente à San Diego, confortablement installé dans votre canapé.

La plupart des voyages commencent par une recherche. Avec sa présentation agréable, Bing Smart Search vous offre justement les informations les plus pertinentes et les plus recherchées concernant San Diego : attractions touristiques, photos remarquables et accès en un clic aux applications Bing Cartes et Bing Voyage. Offrant bien plus qu'une simple liste de liens, cette fonctionnalité met à votre disposition un ensemble de

résultats classés et compilés, permettant de prendre immédiatement les bonnes décisions.

Bing Voyage a été conçu pour vous aider à planifier vos séjours plus intelligemment et dans les moindres détails. Informations sur la région, principales attractions touristiques, activités à faire sur place, hôtels, etc. : cette application offre absolument tout ce dont vous avez besoin pour planifier vos voyages. Vous profitez notamment de superbes panoramas à 360°, permettant de découvrir un port ou une plage comme si vous y étiez, et des avis issus de Fodor's, Frommer's, Lonely Planet et Trip Advisor, le tout sur un seul et même écran. Ainsi, vous pouvez vérifier facilement que chaque membre de la famille trouvera son bonheur : plages, parcs, discothèques, etc.

> Trouvez une destination, planifiez votre itinéraire, partagez des informations et basculez facilement d'une application à une autre. Vous pouvez ancrer deux applications côte à côte ou, selon l'écran utilisé, afficher jusqu'à quatre applications\* simultanément.

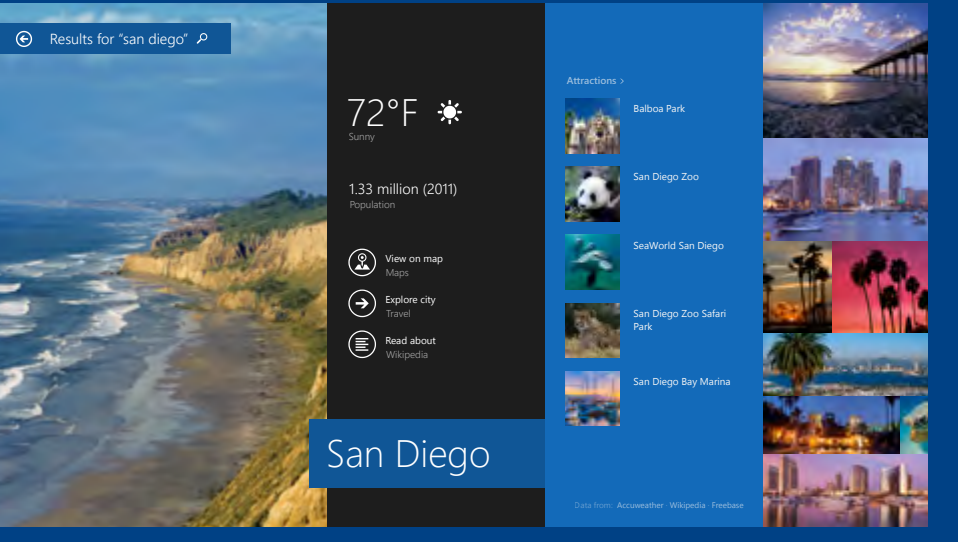

Bing Smart Search effectue une recherche universelle dans l'ensemble de vos fichiers, dans le cloud et sur le Web, et affiche les résultats en les classant de façon ntelligente, en fonction des réponses les plus populaires auprès des autres utilisateurs du moteur de recherche.

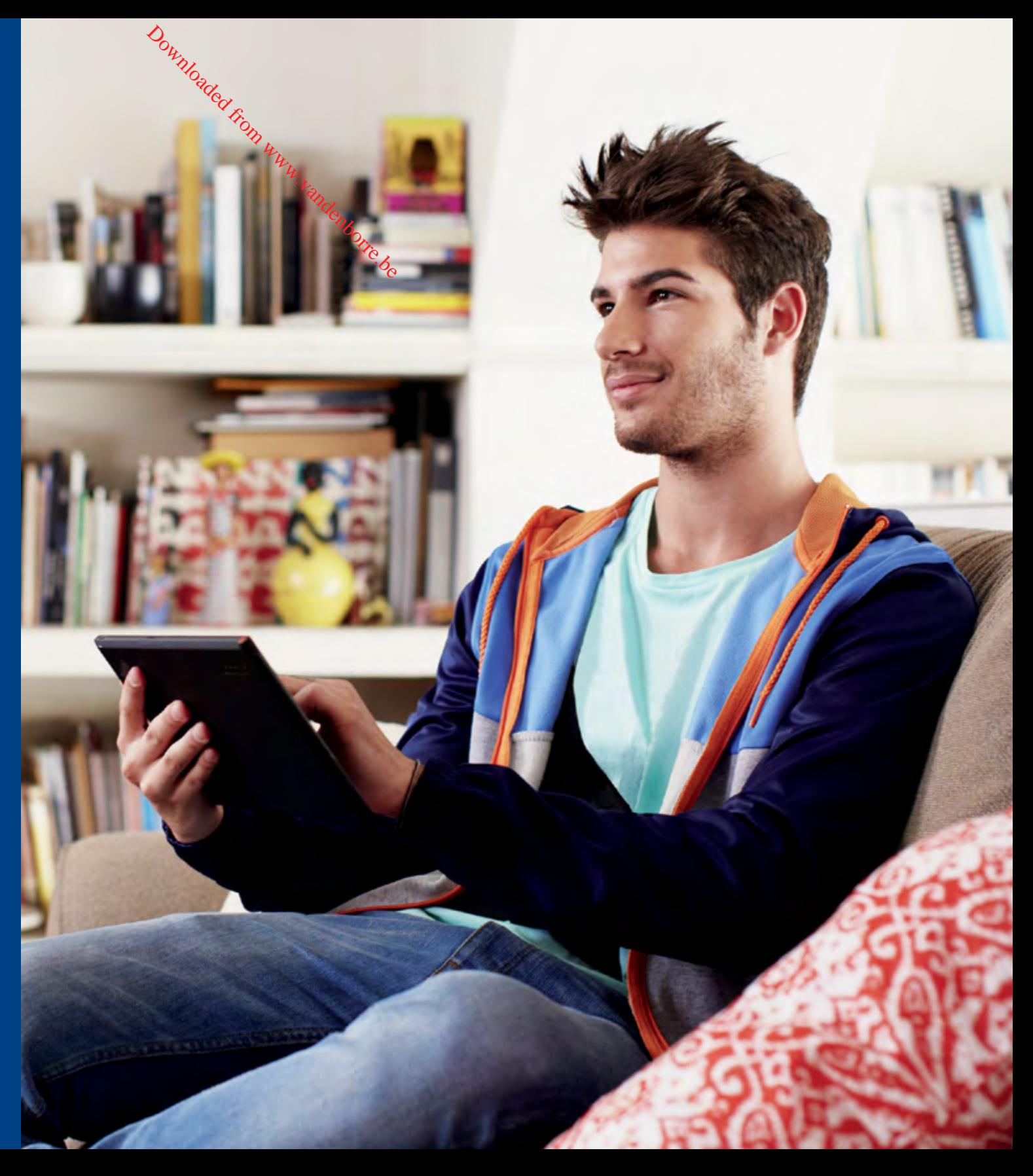

Un voyage nécessite beaucoup d'organisation. En la matière, Windows est justement idéal. Vous cherchez le meilleur moment pour partir ? Ouvrez l'application Météo pour afficher une fenêtre affichant en côte à côte les moyennes des précipitations et des températures. Pour votre destination, vous voyez que le meilleur mois pour partir est le mois de septembre. Vous cherchez le meilleur moyen pour vous rendre sur place ? Ouvrez l'application Cartes pour afficher en côte à côte une fenêtre indiquant la distance kilométrique et la durée du trajet, et partagez facilement l'itinéraire sur vos

réseaux sociaux favoris grâce à l'application Contacts. Un mouvement de balayage suffit pour ouvrir votre messagerie et charger les détails automatiquement : plus besoin d'effectuer un copier-coller.

> Il ne vous reste plus qu'une chose à faire : annoncer votre voyage à vos grands-parents ! Ouvrez l'application Skype pour leur annoncer la nouvelle en face

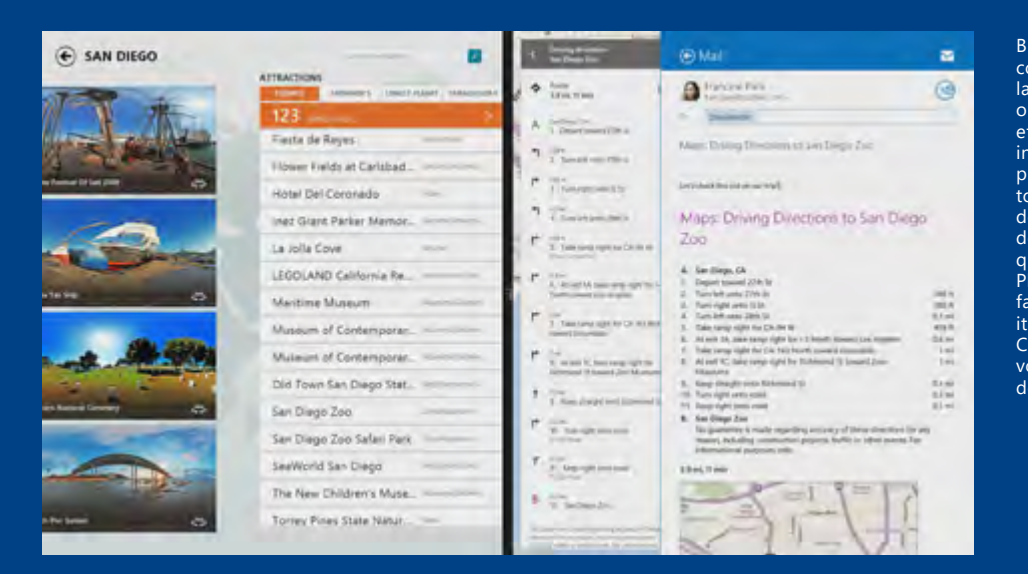

Vous voulez trouver le meilleur hébergement ? Évaluez les hôtels par date, équipements, prix et catégorie, et consultez leur position sur la carte pour voir ce qui se trouve à proximité. Avant de réserver, vous devez bien évidemment demander leur avis aux proches avec qui vous voyagerez. Vous pouvez facilement partager par courrier

électronique tous les détails du voyage (hôtel, lieu et attractions touristiques), pour finaliser l'organisation.

Vous êtes maintenant prêt à réserver votre voyage. Les principaux sites de réservation (Kayak.com, hotels.com, Priceline, Orbitz et d'autres) s'affichent dans votre navigateur, et vos préférences sont transférées automatiquement, pour vous permettre de réserver une chambre sans devoir saisir de nouveau tous les détails.

Recherche, sélection, réserv partage et approbation : vous venez de tout gérer en quel minutes, grâce à des applic  $\mathbf{q}$ qui fonctionnent en parfait harmonie. Si vous avez déjà essayé d'effectuer les même opérations sur d'autres typ tablettes, vous avez certair dû accéder à de nombreux sit et à plusieurs applications pour essayer de tout organiser par le biais du navigateur. Downloaded from Recher<br>
Partag partag<br>
Partag venez (<br>
Wututing minute<br>
Capui fon Rarmo<br>
essayé

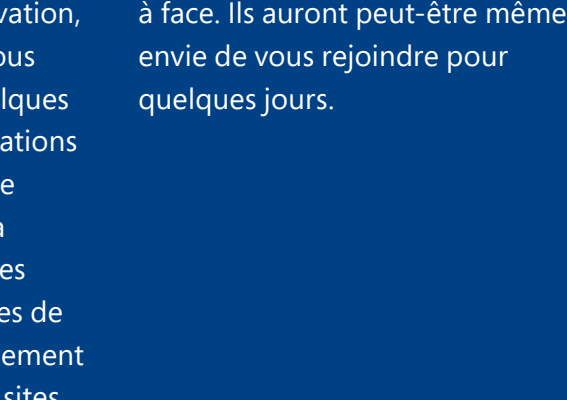

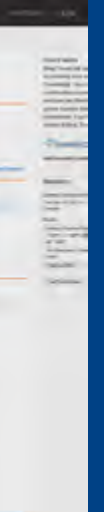

Bing Voyage a été conçu pour s'adapter à la façon dont nous organisons nos séjours, et offre des informations sur les principales attractions touristiques ainsi que des avis issus de sites de premier plan tels que Fodor's et Lonely Planet. Vous obtenez facilement des itinéraires grâce à Cartes, et avec Courrier, vous partagez les détails de votre séjour.

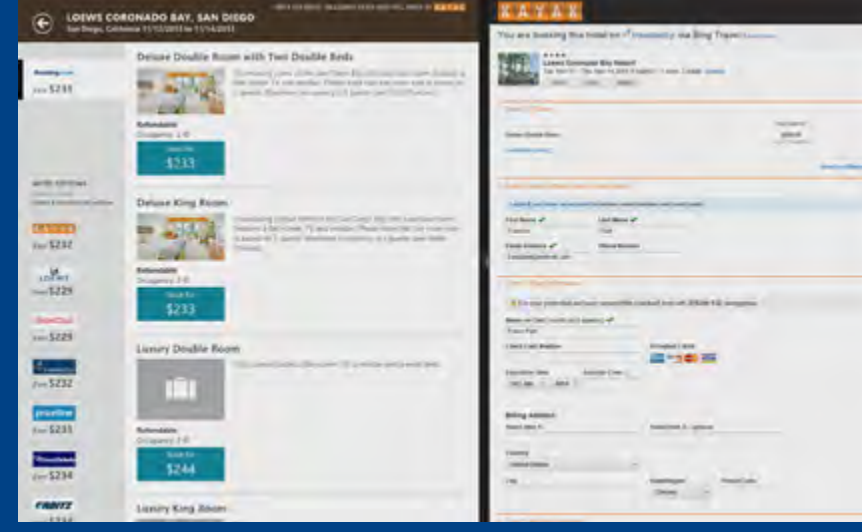

Réservez facilement un hôtel en ouvrant votre site de réservation favori directement dans Bing Voyage. Le fonctionnement multitâche de Windows vous permet de garder plusieurs applications ouvertes en même temps, même sur une tablette.

# <span id="page-44-0"></span>La combinaison idéale entre travail et loisirs

En vacances comme au travail, il faut savoir trouver un juste équilibre entre détente et productivité. À l'heure où nos vies personnelles et professionnelles s'entremêlent comme jamais auparavant, Windows propose les applications et les services permettant à tout un chacun de rester connecté avec le monde qui l'entoure, de s'amuser avec ses enfants et de garder le contact avec le bureau.

Les vacances ont commencé et vous êtes arrivé à San Diego avec toute votre famille. Cependant, vos collègues travaillent sur des projets très importants et vous devez rester joignable à tout moment. Pouvez-vous compter sur votre tablette Windows pour rester productif et pour répondre aux besoins de toute la famille pendant le voyage ? Oui, sans aucun doute ! Vous pouvez donc voyager léger et laisser l'ordinateur portable à la maison.

Votre tablette Windows est à la fois un outil professionnel performant et un compagnon de voyage idéal. Elle vous permet de rester productif dans tous vos déplacements et vous évite de vous encombrer d'un ordinateur portable.

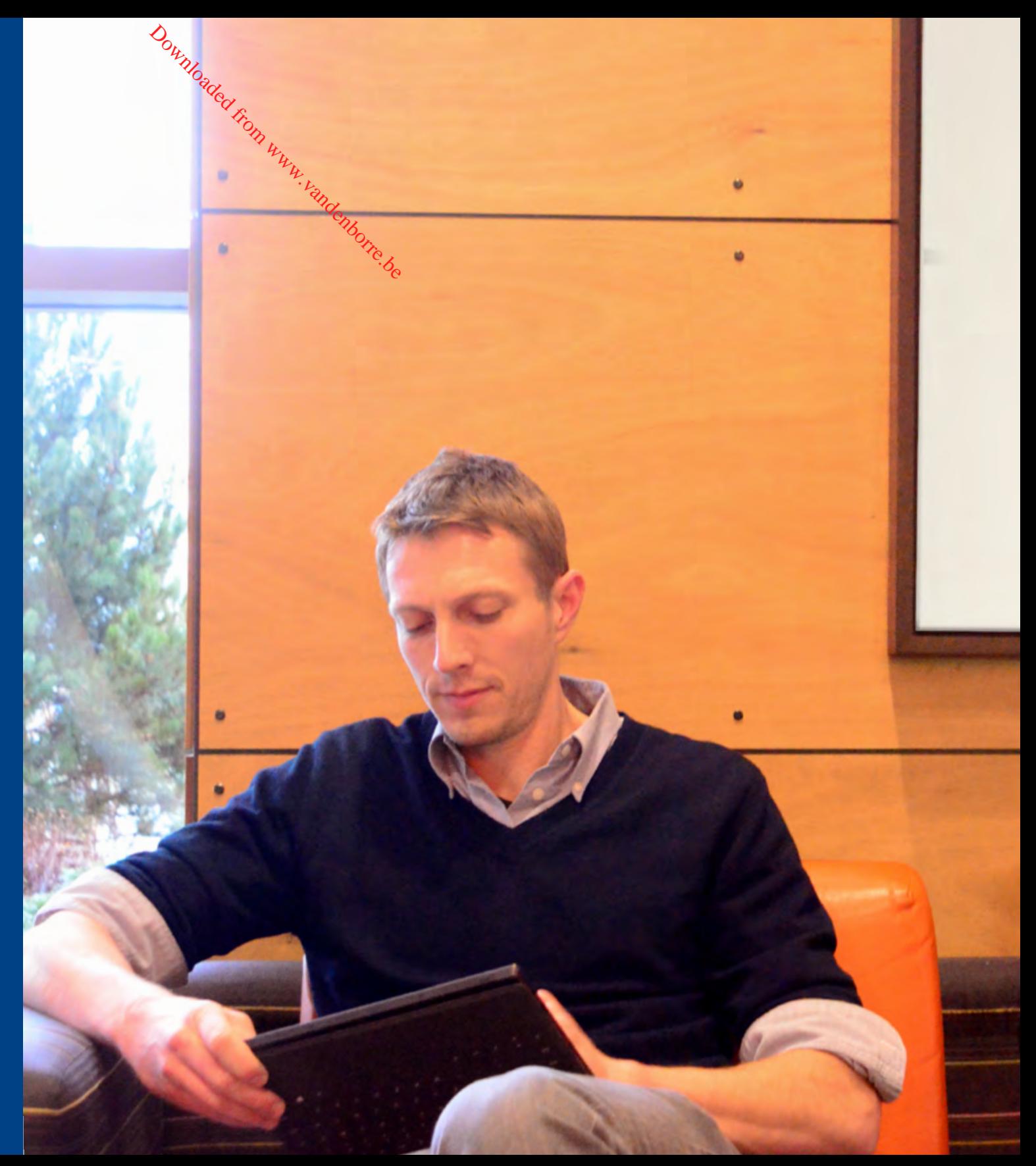

Au bout de quelques heures de route, les enfants commencent à s'impatienter. Pas d'inquiétude : votre tablette Windows saura les divertir ! Vous avez configuré des comptes d'utilisateur individuels, pour que les enfants puissent se connecter et retrouver leurs propres paramètres et leurs propres applications. Après discussion, ils décident de regarder un film, mais ils pourraient tout aussi bien s'amuser avec les jeux qu'ils ont téléchargés ou écouter de la musique. Vous savez que tous vos contenus et paramètres sont isolés et protégés.

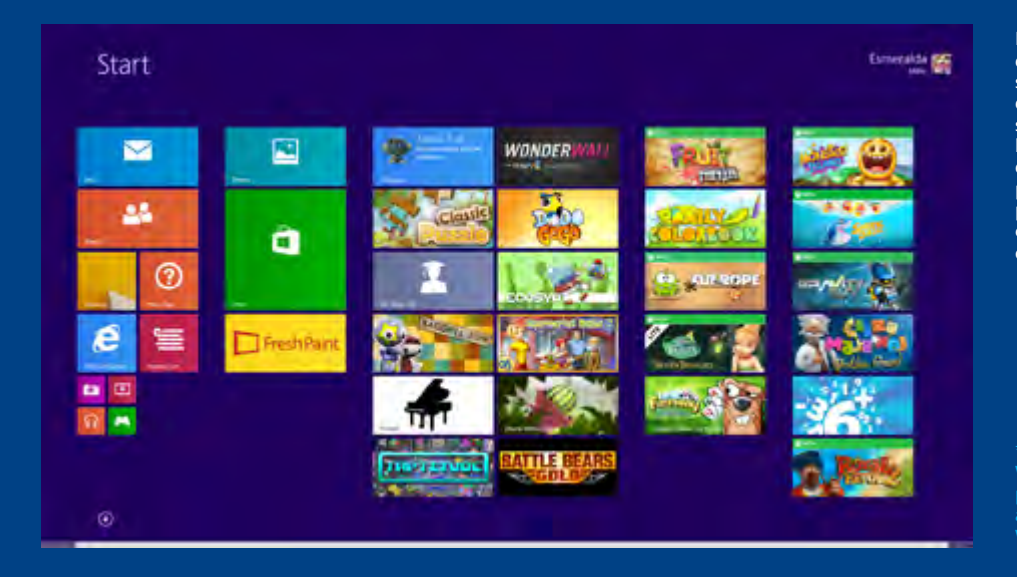

Quelques heures plus tard, c'est l'heure du déjeuner et vous devez consulter rapidement votre messagerie professionnelle sur votre, une pièce jointe ni risquer de téléphone. Votre responsable vous a envoyé un message urgent : des modifications doivent être apportées à une présentation avant 15 h. Bon nombre des tablettes du marché ne sont pas adaptées aux tâches professionnelles. En revanche, avec la suite Office\* complète installée sur votre tablette Windows, il vous suffit de cliquer sur le lien figurant dans le message pour commencer à travailler directement dans le fichier PowerPoint créé par votre responsable. Vous vérifiez ses modifications, vous apportez vos  $\omega_{h}$ <br>
as plus tard, c'est propres<br>
uner et vous devez puis vou<br>
ement votre  $\mu_h$  version,<br>
fessionnelle sur votre, une piè<br>
e responsable vous *in*élang<br>
ssage urgent : fors tion<br>
ns doivent être aux dcs

Dès lors que quelqu'un d'autre se connecte, son propre écran d'accueil personnalisé s'affiche à l'écran. Ainsi, les enfants peuvent disposer de leurs propres contenus et paramètres. Tout est conservé en sécurité et de façon isolée.

Windows RT 8.1 ; peut nécessiter un

Avec Windows, vous gardez facilement le contact avec le bureau lorsque vous êtes sur la route : DirectAccess vous permet de vous connecter au réseau de l'entreprise et d'accéder à vos fichiers, par le biais des dossiers de travail.

propres modifications au document, puis vous enregistrez la nouvelle version, sans être obligé d'envoyer émélanger les versions. Grâce à la fonctionnalité DirectAccess et aux dessiers de travail, vous vous connectez facilement au réseau de l'entreprise via n'importe quelle connexion Wi-Fi.

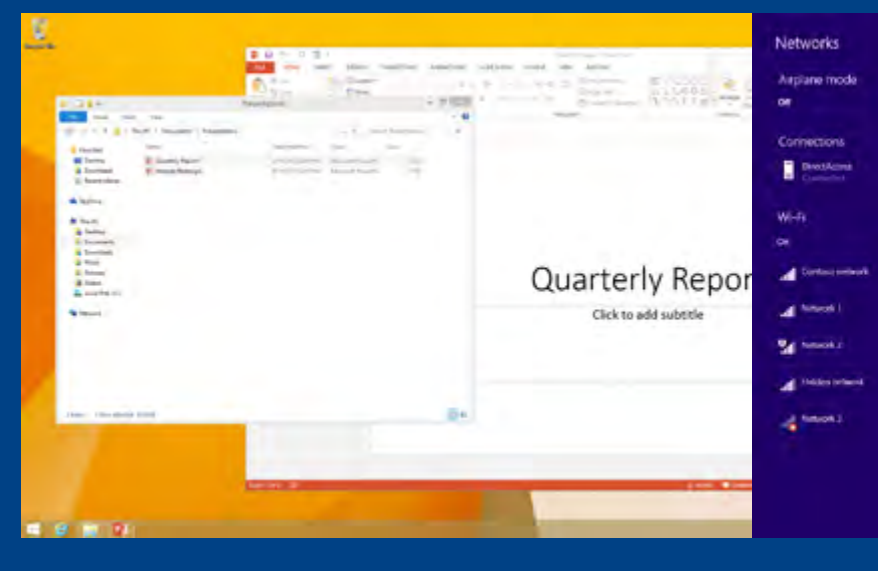

×

La nuit tombe et vous roulez maintenant au bord de la mer près de San Diego. Un cri de joie émerge du siège arrière : l'un de vos enfants a repéré un point de vue fantastique sur l'océan. Vous vous arrêtez sur le bas-côté et le petit dernier de 8 ans s'empare de la tablette pour immortaliser le coucher du soleil sur la mer. Grâce à l'application intégrée Caméra, très simple d'utilisation, il a réussi à prendre les images parfaites : un panorama complet sur lequel figurent la mer, le ciel et la terre. Vous pouvez choisir une photo instantanément sur l'écran de verrouillage, sans devoir saisir un mot de passe, et créer une

séquence très rapide contenant plusieurs photos (que nous appelons « série de photos\* »), pour repérer l'image parfaite. Vous sélectionnez rapidement l'image que vous préférez, et vous voilà de nouveau en route.

Une fois arrivé à l'hôtel, vous allumez votre tablette Windows pour regarder les photos prises en chemin. Le coucher de soleil est vraiment magnifique et vous souhaitez le partager. Vous accédez alors aux outils de retouche afin de recadrer parfaitement la photo. Un simple mouvement de balayage suffit pour partager la photo via

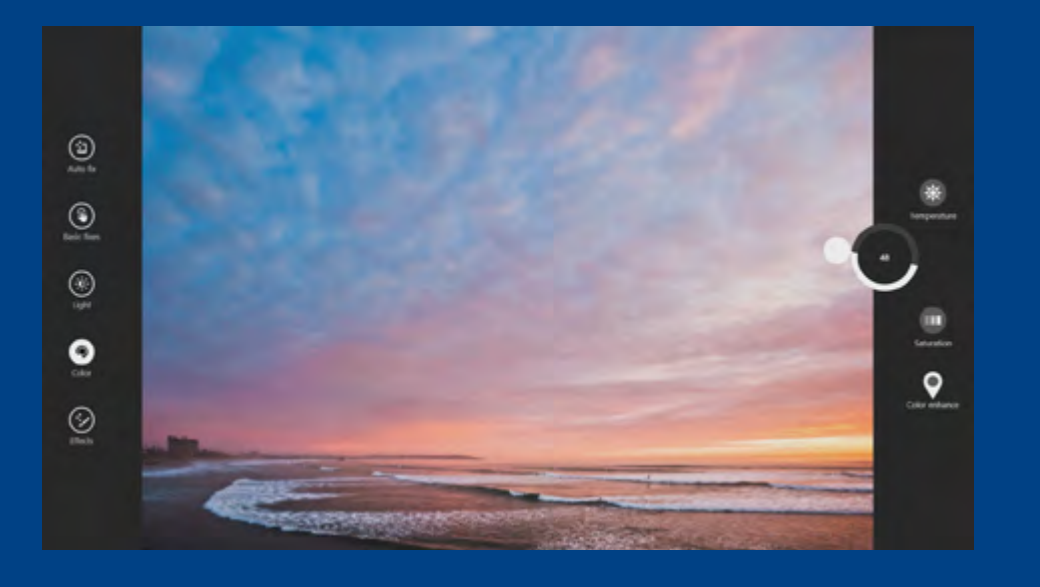

l'application Contacts, l'envoyer par courrier électronique ou la publier sur vos réseaux sociaux : « Notre voyage en Californie : magnifique coucher de soleil ! »

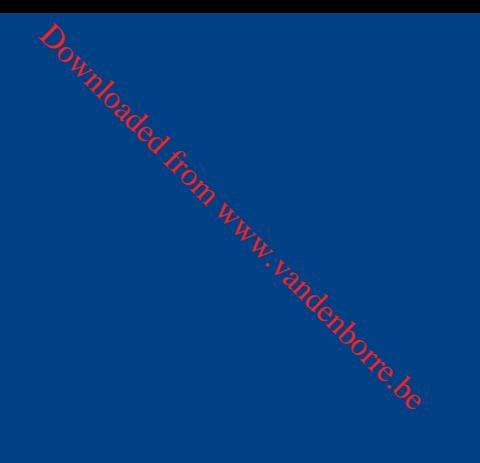

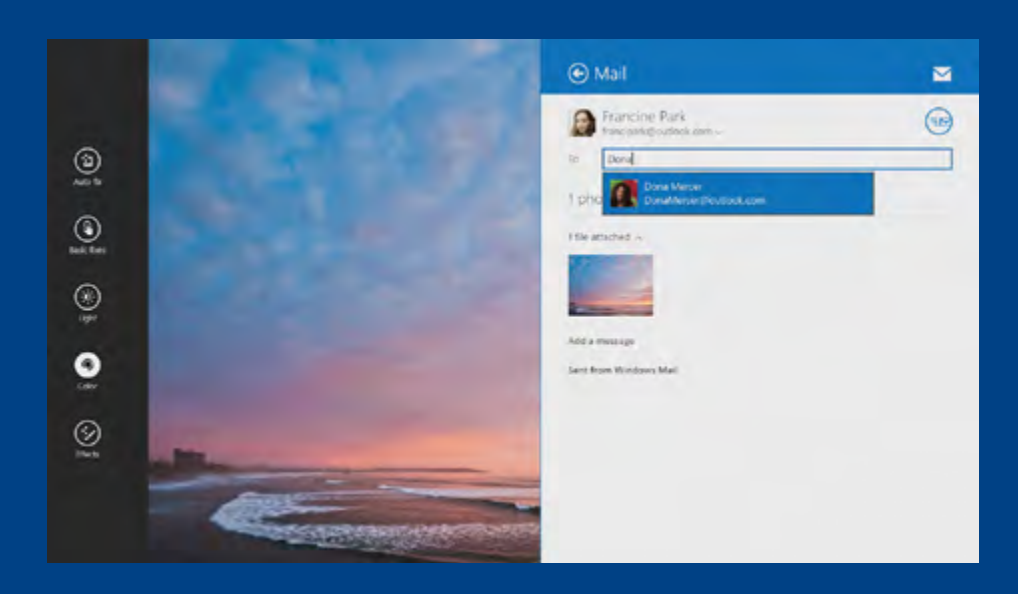

Les applications Caméra et Photos sont idéales pour prendre des photos et les retoucher. Comme les applications Windows fonctionnent en parfaite harmonie, vous pouvez partager facilement ces images en les envoyant par courrier électronique ou en les publiant sur vos réseaux sociaux.

<span id="page-47-0"></span>Windows : en parfaite harmonie avec votre univers et dès à présent à votre service

Windows 8 poursuit l'approche amorcée avec Windows 8.1, qui consiste à proposer de formidables appareils, des applications indispensables et des services cloud adaptés à votre façon de vivre. Bénéficiez des meilleurs appareils et des meilleures technologies matérielles, profitez de la liberté et de l'aspect ludique liés à la personnalisation de l'expérience utilisateur, puis laissez Windows centraliser l'ensemble de vos documents et de vos préférences, de telle sorte que toutes vos applications et tous vos services interagissent de façon optimale et esthétique, et se synchronisent à chaque instant du quotidien.

# Découvrez plus en détail la nouvelle version de Windows Downloaded From Pecour Control Control Control Control Control Control Control Control Control Control Control<br>Department of Control Control Control Control Control Control Control Control Control Control Control Control<br>D

Obtérez plus d'informations sur la mise à niveau de votre système vers Windows 8.1. <windows.microsoft.com/upgrade>

Découvrez les nouvelles tablettes et les PC exécutant Windows 8.1 et Windows RT 8.1, et trouvez l'appareil dont vous avez besoin. [windows.microsoft.com/shop](www.windows.microsoft.com/shop)

Apprenez à utiliser les principales fonctionnalités de Windows 8.1. [windows.microsoft.com/how](www.windows.microsoft.com/how-to)-to

# Merci!

Downloaded from www.vandenborre.be

#### **Microsoft**

Microsoft ne fournit aucune garantie, explicite ou implicite, concernant les informations décrites dans le présent document. Certaines applications ou fonctionnalités décrites dans ce document peuvent ne pas être disponibles sur tous les marchés. © 2013 Microsoft Corporation.

Tous droits réservés. Microsoft, Active Directory, Bing, BitLocker, Direct2D, Direct3D, Excel, Internet Explorer, Office, OneNote, Outlook, PowerPoint, SkyDrive, Skype, SmartGlass, SmartScreen, Visual Studio, Windows, Windows Server, Word et Xbox sont des marques commerciales du groupe Microsoft. Toutes les autres marques appartiennent à leurs propriétaires respectifs.